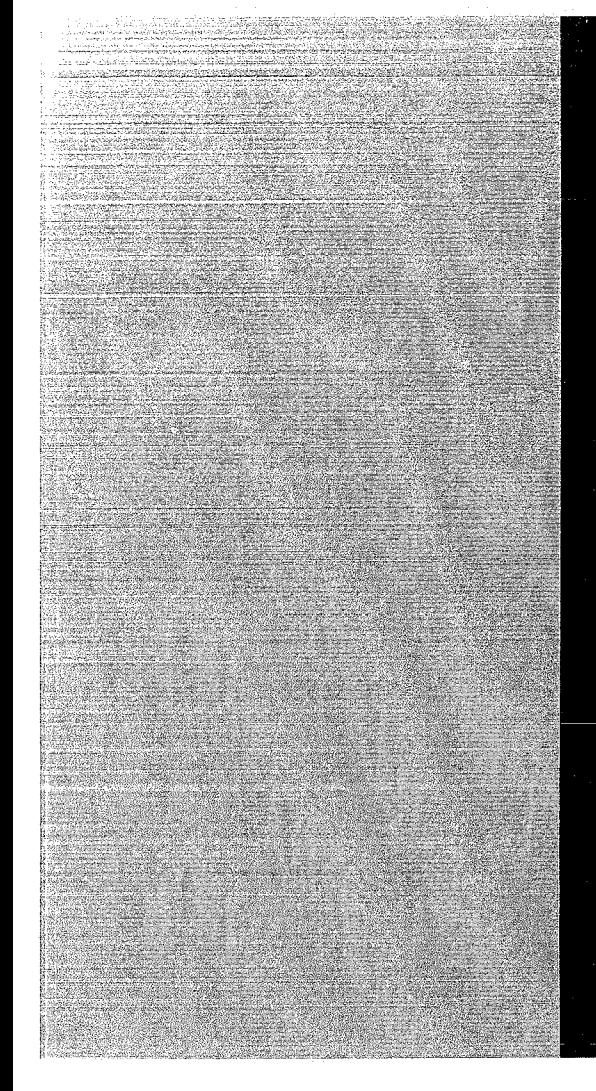

# KERNFORSCHUNGSZENTRUM

# KARLSRUHE

März 1972

KFK 1576

lnstitut für Neutronenphysik und Reaktortechnik Projekt Schneller Brüter

Die NUSYS-Phasen 41501 - 41505 Flächentreue Approximation von Treppenfunktionen und ihre Anwendung in nuklearen Berechnungen (Iteratives REMO-Verfahren)

> zusammengestellt von D. Thiem

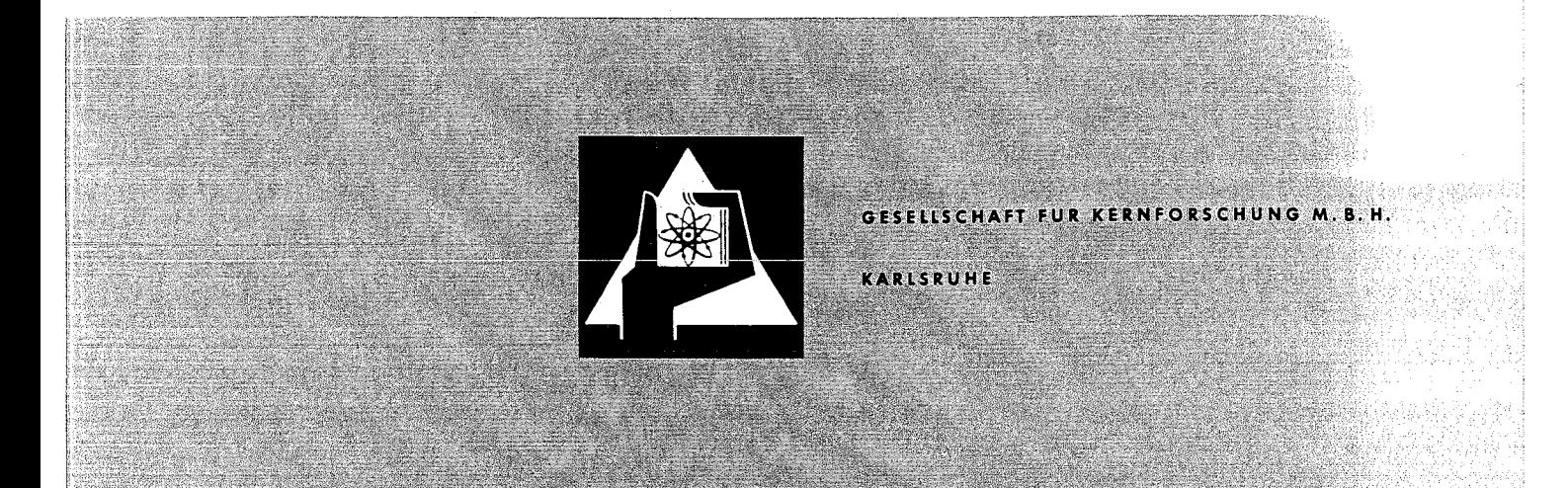

Als Manuskript vervielfältigt

Für diesen Bericht behalten wir uns alle Rechte vor

GESELLSCHAFT FÜR KERNFORSCHUNG M.B.H. KARLSRUHE

#### KERNFORSCHUNGSZENTRUM KARLSRUHE

März 1972 KFK 1576

Institut für Neutronenphysik und Reaktortechnik Projekt Schneller Brüter

Die NUSYS-Phasen 41501 - 41505

Flächentreue Approximation von Treppenfunktionen und ihre Anwendung in nuklearen Berechnungen (Iteratives REMO-Verfahren)

zusammengestellt von D. Thiem

mit Beiträgen von

K. Böhnel

E. Stein

**D.** Thiem

G. Willerding

Gesellschaft für Kernforschung mbH., Karlsruhe

### $\label{eq:2.1} \mathcal{F}(\mathcal{F}) = \mathcal{F}(\mathcal{F}) = \mathcal{F}(\mathcal{F}) = \mathcal{F}(\mathcal{F}) = \mathcal{F}(\mathcal{F}) = \mathcal{F}(\mathcal{F}) = \mathcal{F}(\mathcal{F})$

المستعاد والمستعمل والمتعاشر والمستعمر والمتعارض والمتعارض والمستعمل والمستعمل والمتعاشر والمستعمر

 $\label{eq:3.1} \mathcal{L}_{\mathcal{A}}(\mathcal{A})=\mathcal{L}_{\mathcal{A}}(\mathcal{A})\otimes\mathcal{L}_{\mathcal{A}}(\mathcal{A})\otimes\mathcal{L}_{\mathcal{A}}(\mathcal{A})\otimes\mathcal{L}_{\mathcal{A}}(\mathcal{A})\otimes\mathcal{L}_{\mathcal{A}}(\mathcal{A})\otimes\mathcal{L}_{\mathcal{A}}(\mathcal{A})\otimes\mathcal{L}_{\mathcal{A}}(\mathcal{A})\otimes\mathcal{L}_{\mathcal{A}}(\mathcal{A})\otimes\mathcal{L}_{\mathcal{A}}(\mathcal{A})\otimes\mathcal{$ 

 $\label{eq:2.1} \frac{1}{2} \rho \left( \frac{2}{\rho} \right) = \frac{1}{2} \left( \frac{1}{2} \left( \frac{2}{\rho} \right) - \frac{1}{2} \left( \frac{2}{\rho} \right) \right)$ 

 $\sim 10^{-1}$ 

 $\mathcal{L}^{\mathcal{L}}(\mathcal{L}^{\mathcal{L}}(\mathcal{L}^{\mathcal{L}}))$  and the properties of the following the properties of the properties of the contribution of the contribution of the contribution of the contribution of the contribution of the co

 $\sim$   $\sim$ 

#### Kurzfassung

Die sogenannte REMO-Methode wird im Karlsruher nuklearen Programmsystem NUSYS benutzt zur Verbesserung der mit dem bekannten <sup>o</sup>o<sup>-</sup>Verfahren bestimmten effektiven bremselastischen Wirkungsquerschnitte für Multigruppenrechnungen (z.B. 26 Gruppen). Bei der Bestimmung der verbesserten Gruppenkonstanten für die elastische Ausstreuung benötigt man als Wichtungsspektrum eine geeignete Vielgruppenstoßdichte (z.B. 208 Gruppen). Die mit den verbesserten Gruppenkonstanten berechnete neue Multigruppenstoßdichte kann zu einer weiteren iterativen Verbesserung der Gruppenkonstanten und Spektren benutzt werden. Dabei ist es notwendig die Multigruppenstoßdichte durch Glättung und Neueinteilung in energetische Feingruppen in eine Vielgruppenstoßdichte überzuführen. Der vorliegende Bericht beschreibt einige dafür entwickelte NUSYS-Programme und gibt eine Benutzeranleitung zur iterativen REMO-Methode.

#### Abstract

The socalled REMO-Method is used in the Karlsruhe Nuclear Code System NUSYS for the correction of the effective elastic removal multigroup constants, which are normally determined by the well-known  $\sigma$ -concept. A suitable manygroup (e.g. 208 groups) collision density is needed as weighting function to generate the improved elastic removal group constants. The multigroup  $(e.g.$ 26 groups) collision density obtained when applying the improved group constants can be used for a further iterative improvement of the multigroup elastic removal constants and the corresponding neutron spectrum. To provide a new weighting function one has to modify the multigroup collision density in an appropriate manner to obtain a function with a manygroup structure. This is performed by smoothing the multigroup collision density and rearranging the result into the manygroup scheme. The present paper describes several NUSYS-Codes developed for this purpose and gives an instruction to the user for the application of the iterative REMO-Method.

 $\sim$ المناسبين الداعين المتار المستحققي مساكنات المتقلب فالمناع وسنبها كرواك فالمعام ويرودهم العراقب فتنت فتنبذ المردان 

e de la ciudad de la ciudad de la ciudad de la ciudad de la ciudad de la ciudad de la ciudad de la ciudad de l<br>La ciudad de la ciudad de la ciudad de la ciudad de la ciudad de la ciudad de la ciudad de la ciudad de la ciu 

a da bera da de este mula en alaban en el menten en el mente de antal name mimitera de temas de la alaba da al

#### Inhalt:

- 1. Die REMO-Methode als Ausgangsproblem
- 2. Das Problem des Flächenausgleichs; Prinzipien der Programmentwicklung
- 3. Allgemeine Übersicht über die Aufgaben der einzelnen Programme 41501 41505 und ihr Zusammenwirken
- 4. Programmbeschreibungen:
	- 4.1 bie NUSYS-Phasen 41501 und 41502
		- a) Die Treppenfunktion als Eingabegröße und die Definition verschiedener Bereiche
		- b) Erläuterungen zur Eingabebeschreibung
		- c ) Bemerkungen zur Druckausgabe
		- d) Berechnung der Mittelwerte *von 1/v*
		- e) Operationen im LILI-Feld
		- f) Datenstruktur der LILI-Blöcke
		- g) Eingabeüberprüfung und Fehlermeldungen
		- h) Erfahrungen beim Flächenausgleich
	- 4.2 Die NUSYS-Phase 41503-Sammelphase
	- 4.3 Die NUSYS-Phase 41504-Darstellungsphase
	- 4.4 Die NUSYS-Phase 41505-Umordnungsphase
- 5. Benutzeranleitung zum iterativen REMO-Verfahren
	- 5.1 Phasenablauf der NUSYS-Rechnung
	- 5.2 Hinweise und Bemerkungen

#### 6. Literaturverzeichnis

- Anhang I: Eingabebeschreibungen
- Anhang II: Programmtechnische Daten
- Anhang III: Einige Abbildungen zur REMO-Methode

 $\mathcal{L}^{\text{max}}_{\text{max}}$  and  $\mathcal{L}^{\text{max}}_{\text{max}}$ 

 $\label{eq:2.1} \frac{1}{\sqrt{2}}\sum_{i=1}^n\frac{1}{\sqrt{2}}\sum_{i=1}^n\frac{1}{\sqrt{2}}\sum_{i=1}^n\frac{1}{\sqrt{2}}\sum_{i=1}^n\frac{1}{\sqrt{2}}\sum_{i=1}^n\frac{1}{\sqrt{2}}\sum_{i=1}^n\frac{1}{\sqrt{2}}\sum_{i=1}^n\frac{1}{\sqrt{2}}\sum_{i=1}^n\frac{1}{\sqrt{2}}\sum_{i=1}^n\frac{1}{\sqrt{2}}\sum_{i=1}^n\frac{1}{\sqrt{2}}\sum_{i=1}^n\frac$ 

المستقريب

 $\label{eq:2.1} \mathcal{L}_{\mathcal{A}}(\mathcal{A}_{\mathcal{A}}) = \mathcal{L}_{\mathcal{A}}(\mathcal{A}_{\mathcal{A}}) = \mathcal{H}_{\mathcal{A}}(\mathcal{A}_{\mathcal{A}}) = \mathcal{L}_{\mathcal{A}}(\mathcal{A}_{\mathcal{A}}) = \mathcal{L}_{\mathcal{A}}(\mathcal{A}_{\mathcal{A}})$ 

a de la construcción de la construcción de la construcción de la construcción de la construcción de la construc<br>La construcción de la construcción de la construcción de la construcción de la construcción de la construcción a series and a series of the series of the series of the series of the series of the series of the series of

 $\mathcal{A}_\text{c}$  , where  $\mathcal{A}_\text{c}$  is the sign of the signal function of  $G$  , and

 $\mathcal{L}^{\text{max}}_{\text{max}}$  and  $\mathcal{L}^{\text{max}}_{\text{max}}$  are the second condition of the second condition of  $\mathcal{L}^{\text{max}}_{\text{max}}$ 

 $\mathcal{A}^{(1)}$  and the same proposed in the same proposed of the same proposed in the same proposed of  $\mathcal{A}$ 

 $\mathcal{A}$  and the following constant  $\mathcal{A}$  and  $\mathcal{A}$  are  $\mathcal{A}$  and  $\mathcal{A}$  are  $\mathcal{A}$  and  $\mathcal{A}$ 

 $\mathcal{A}^{\mathcal{A}}_{\mathcal{A}} = \mathcal{A}^{\mathcal{A}}_{\mathcal{A}} = \mathcal{A}^{\mathcal{A}}_{\mathcal{A}} = \mathcal{A}^{\mathcal{A}}_{\mathcal{A}} = \mathcal{A}^{\mathcal{A}}_{\mathcal{A}} = \mathcal{A}^{\mathcal{A}}_{\mathcal{A}} = \mathcal{A}^{\mathcal{A}}_{\mathcal{A}} = \mathcal{A}^{\mathcal{A}}_{\mathcal{A}} = \mathcal{A}^{\mathcal{A}}_{\mathcal{A}} = \mathcal{A}^{\mathcal{A}}_{\mathcal{A}} = \mathcal{A}^{\mathcal$ 

 $\label{eq:2.1} \mathcal{L}_{\mathcal{A}}(\mathcal{A}) = \mathcal{L}_{\mathcal{A}}(\mathcal{A}) = \mathcal{L}_{\mathcal{A}}(\mathcal{A}) = \mathcal{L}_{\mathcal{A}}(\mathcal{A}) = \mathcal{L}_{\mathcal{A}}(\mathcal{A}) = \mathcal{L}_{\mathcal{A}}(\mathcal{A}) = \mathcal{L}_{\mathcal{A}}(\mathcal{A}) = \mathcal{L}_{\mathcal{A}}(\mathcal{A})$ 

 $\label{eq:2.1} \frac{1}{\sqrt{2\pi}}\int_{\mathbb{R}^3}\frac{1}{\sqrt{2\pi}}\int_{\mathbb{R}^3}\frac{1}{\sqrt{2\pi}}\int_{\mathbb{R}^3}\frac{1}{\sqrt{2\pi}}\int_{\mathbb{R}^3}\frac{1}{\sqrt{2\pi}}\int_{\mathbb{R}^3}\frac{1}{\sqrt{2\pi}}\int_{\mathbb{R}^3}\frac{1}{\sqrt{2\pi}}\int_{\mathbb{R}^3}\frac{1}{\sqrt{2\pi}}\int_{\mathbb{R}^3}\frac{1}{\sqrt{2\pi}}\int_{\mathbb{R}^3}\frac{1$ 

 $\mathcal{L}^{\text{max}}_{\text{max}}$  and the contract of the contract of the contract of the contract of the contract of the contract of the contract of the contract of the contract of the contract of the contract of the contract of the  $\label{eq:2.1} \mathcal{L}(\mathbf{A}) = \mathcal{L}(\mathbf{A}^T \mathbf{A}) = \mathcal{L}(\mathbf{A}^T \mathbf{A}) = \mathcal{L}(\mathbf{A}^T \mathbf{A}) = \mathcal{L}(\mathbf{A}^T \mathbf{A}) = \mathcal{L}(\mathbf{A}^T \mathbf{A}) = \mathcal{L}(\mathbf{A}^T \mathbf{A})$ . The contribution of the properties of the contribution of the contribution of  $\mathcal{E}_\text{c}$ 

#### **1.** Einleitung: Die REMO-Methode als Ausgangsproblem

Mischungsabhängige Wirkungsquerschnitte werden im NUSYS-System aus den 26- Gruppen-Datensätzen nach dem c-Konzept berechnet. Diese Methode berücksichtigt nur die Resonanzselbstabschirmung, das heißt den Einfluß der Eigenresonanzen eines Isotops auf das Wichtungsspektrum bei der Berechnung der effektiven Wirkungsquerschnitte für dieses Isotop selbst. Innerhalb der Wichtungsgruppe wird hierbei der Einfluß der übrigen Mischungsisotope als von der Energie unabhängig betrachtet. Das ist eine relativ grobe Näherung insbesondere bei der Berechnung der elastischen Ausstreuquerschnitte (elastic removal). Hinzu kommt, daß in NUSYS zur Bestimmung des effektiven elastischen Ausstreuquerschnittes der Selbstabschirmfaktor des totalen elastischen Streuquerschnittes der ganzen Gruppe verwendet wird. Für genauere Rechnungen ersetzt man deshalb nachträglich die von der NUSYS-Phase 00446 erzeugten Querschnitte dieses Typs durch neu berechnete Werte, die aus differentiellen Wirkungsquerschnittsdaten und einem geeigneten Wichtungsspektrum in Energiefeineinteilung bestimmt wurden. Man nennt dieses von Küsters und Metzenroth /1/ eingeführte Verfahren die REMO-Methode. Die Wahl des geeigneten Wichtungsspektrums spielt natürlich für die zu erzielende Verbesserung eine bedeutende Rolle /2, 10/. Das mischungseigene Flußspektrum ist zunächst unbekannt und muß durch eine Anfangsnäherung ersetzt werden. Mit den verbesserten Querschnitten kann anschließend ein neues besseres Spektrum berechnet werden als zuvor mit den unkorrigierten Querschnitten des <sup>o</sup>-Konzepts. Auf diese Weise kann man durch sukzessives Einsetzen der jeweils neu berechneten Eigenspektren eine bedeutende Verbesserung der elastischen Ausstreuquerschnitte der Flußspektren und anderer nuklearer Parameter erreichen. Dieses Verfahren wird im folgenden als iterative REMO-Methode bezeichnet.

Aus rechentechnischen Gründen wendet man das REMO-Verfahren nur auf die ersten <sup>14</sup> Gruppen der 26-Gruppen-Skala an. Zur Feingruppen-Wichtung ist jede der <sup>14</sup> Makrogruppen in jeweils 14 gleichgroße Lethargieintervalle unterteilt. Man benötigt deshalb das Wichtungsspektrum in einer 196-Gruppen-Struktur. Bei der iterativen REMO-Methode teilt man daher das 14-Makrogruppen-Spektrum in ein 196 Mikrogruppen-Spektrum auf, wobei die Stoßrate innerhalb einer Makrogruppe erhalten bleiben muß. Diese Forderung führt zum Problem der flächentreuen Approximation einer Treppenfunktion durch eine glatte Kurve und deren Neuaufteilung und Integration in Untertreppen. Da die Flüsse benachbarter Energie-

 $-1$   $-$ 

gruppen über die Streuung stark miteinander verknüpft sind, erwartet man aus physikalischen Gründen, daß bei diesem Vorgehen der globale Verlauf der Stoßdichte recht gut approximiert werden kann. Denn auch beim Glättungsverfahren gehen neben dem Wert der Treppenfunktion einer bestimmten Makrogruppe die Werte der benachbarten Makrogruppen stark in die Bestimmung des Funktionsverlaufs der glatten Kurve in der betreffenden Makrogruppe ein. Viele inzwischen ausgeführte Rechnungen und Vergleiche mit dem 208-Gruppensystem KARCOS haben die Richtigkeit dieser Annahme bestätigt.

Die iterative REMO-Methode bedarf einer aufwendigen Datenverarbeitung. Um die Methode\_routinemäßig für Reaktorberechnungen\_einsetzen zu können, war ihre programmtechnische Automation notwendig. Darin ist eingeschlossen die datentechnische Überarbeitung des NUSYS-Programms 06780 (Erzeugung von Stoßraten) und der Phasen 01794/01796/01799 (Wichtung der elastischen Streuquerschnitte), wie auch die Entwicklung der neuen NUSYS-Phasen 41501 - 41505, die den Flächenausgleich, die Neuintegrationen der Mikrogruppen, den Datentransfer und die Datendarstellung betreffen. Der vorliegende Bericht dokumentiert die neuentwickelten Phasen und gibt schließlich eine formale Benutzeranleitung zur Gewinnung des REMO-Korrektur-Faktors für k<sub>aff</sub> nach dem iterativen Verfahren. Dieser Bericht beschreibt nicht die mathematische Methode des Flächenausgleichs und nicht die Theorie der REMO-Methode. Auf Untersuchungen zur physikalischen Problematik des iterativen REMO-Verfahrens wirdhingewiesen.

2. Das Problem des Flächenausgleichs; Prinzipien der Programmentwicklung; Spezielle Möglichkeiten

Die in der Einleitung geschilderte komplexe Aufgabe enthält als mathematischen Kern die Berechnung glatt verlaufender Ausgleichskurven über vorgegebene Treppenfunktionen unter der Bedingung, daß in jedem einzelnen Treppenintervall die Fläche unter der Ausgleichskurve gleich groß ist wie die Fläche unter der Treppenkurve.

Zur Lösung dieses Problems wurde ein von H. Späth entwickeltes und programmiertes Verfahren /3/ benutzt. Die hierbei erzielten Lösungen müssen nicht immer physikalisch sinnvoll sein, da das Problem eine Vielzahl von Lösungen zuläßt. Außerdem wird bei dem Glättungsprozess neben der eigentlichen Treppenkurve keine zu-

 $- 2 -$ 

sätzliche physikalische Information verwendet *W1e* z.B. über die Lage und Breite von Resonanzen. Deshalb sollte der Benutzer in die Lage versetzt werden das Resultat der Ausgleichsrechnung zu beurteilen und durch eine Veränderung der frei wählbaren Parameter in geeigneter Weise zu modifizieren. Die Automatisierung des REMO-Verfahrens wurde damit nicht nur zu einem Problem der Datenorganisation, sondern auch zu der eigenständigen Aufgabe ein für den Benutzer leicht zu bedienendes, gut kontrollierbares, variables NUSYS-Programm zu erstellen. In Erweiterung der ursprünglichen Aufgabe wurden die NUSYS-Phasen  $41501 - 41505$  deshalb zu einem kleinen System entwickelt, das es dem Benutzer ganz allgemein erlaubt, extern oder intern eingebbare Treppenfunktionen unter dem Prinzip der Flächengleichheit zu glätten und Treppenfunktionen wie auch Ausgleichskurven in variabler Form darzustellen.

So ist es zum Beispiel möglich Flüsse, Spektren, adjungierte Flüsse und Reaktionsraten ohne große Mühen durch Treppen- oder glatte Kurven darzustellen und mit der Rechenmaschine zeichnen zu lassen.

Eine Integrationsroutine erlaubt es, die geglätteten Kurven zwischen beliebigen Intervallgrenzen zu integrieren (so zum Beispiel zur Gewinnung von Raten in einer anderen Gruppenstruktur). Weiterhin ermöglicht es eine Suchroutine die Intervallgrenzen so zu variieren, daß eine vorgegebene Flächengröße erreicht wird. Diese Möglichkeit benutzt man z.B. zur Berechnung der sogenannten mittleren Spaltenergie E  $\mathbb{E}$  defined as  $\mathbb{E}$  defined as  $\mathbb{E}$  defined as  $\mathbb{E}$  . The  $\mathbb{E}$  must be a set of  $\mathbb{E}$ 

$$
\left(\int_{0}^{L} \phi(E) \Sigma_{\mathbf{f}}(E) dE = 1/2 \int_{0}^{L} \phi(E) \Sigma_{\mathbf{f}}(E) dE\right).
$$

Ein spezieller Programmzweig gestattet außerdem die Berechnung mittlerer Neutronengeschwindigkeiten.

### 3. Übersicht über Aufgaben, Wirkungsweise und Zusammenspiel der einzelnen NUSYS-Phasen

Die Hauptphase 41501 übernimmt die zu verarbeitenden Treppenfunktionen aus LILI-Blöcken oder aus der externen Karteneingabe und bereitet sie für die Phase 41502 vor. Dort finden die eigentlichen Berechnungen statt. Die Ergebnisse werden nach 41501 zurückübertragen und in Druck oder Zeichnung ausgegeben. Ein- und Ausgangsdaten können auch intern von der Phase 41503 angesammelt und dann von 41504 in

 $- 3 -$ 

vergleichender Form dargestellt werden. Die Speicher-Phase 41503 wird wahlweise von 41502 angelaufen. Die Phase 41505 schließlich ordnet die Daten verschiedener NUSYS-Blöcke um in einen neuen Block, der von der Hauptphase 41501 gelesen werden kann. Sie besitzt ebenso wie die Phase 41504 eine eigene externe Eingabe.

Das zur Neuberechnung der bremselastischen Querschnitte benötigte Feingruppen-Wichtungsspektrum wird unmittelbar nach dem Ausgleich in 41502 berechnet und im FL-Block an die Phase 01794 weitergegeben.

#### **4.** Programmbeschreibungen:

### **4.1** Die NUSYS-Phasen 41501 und 41502

Die Phase 41501 überprüft und verarbeitet die externen und internen Eigabedaten und gibt sie an das eigentliche Berechnungsprogramm 41502 über die Zwischendatenblöcke RES41 und RES42 weiter. Sie übernimmt auf dem gleichen Wege die Ergebnisdaten und stellt, wenn gefordert, aus den Teiltreppenflächen den LILI-Block FL zusammen (Wichtungsspektren für REMO-Programme).

a) Die Treppenfunktion als Eingabegröße und die Definition verschiedener Bereiche

Hierzu eine Beispiel-Skizze:

 $- 4 -$ 

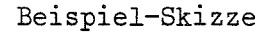

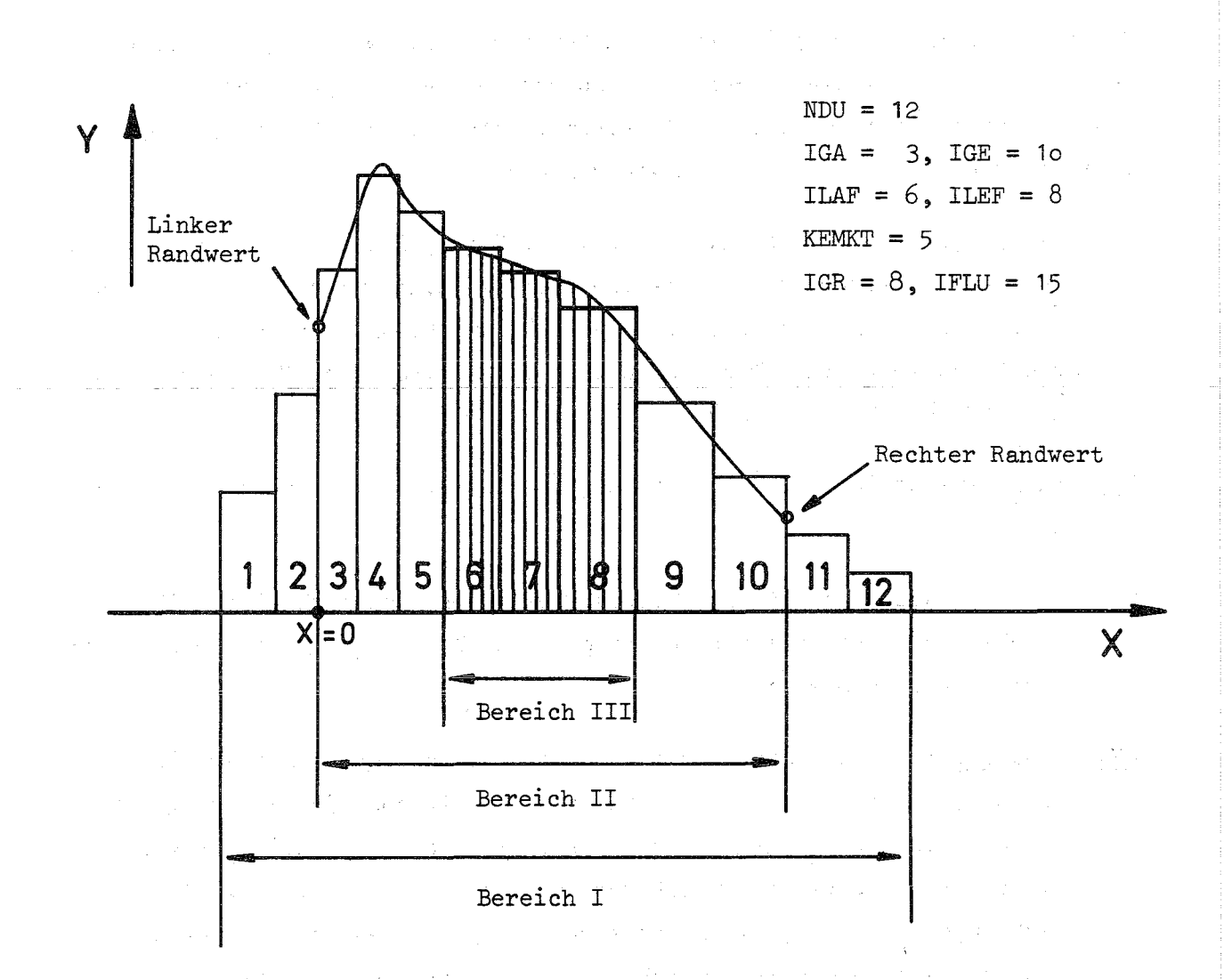

Bereich I: Eingabe: NDU Makrotreppen

Bereich 11: Glättungsbereich (Ausgleichsbereich), die X-Achse beginnt an der linken Grenze der ersten Treppe des Glättungsbereiches. Die Breite (das X-Intervall) jeder Treppe wird in KEMKT - gleichgroße Intervalle unterteilt. Die Funktionswerte an allen Intervallgrenzen und die Flächen aller Intervalle (Mikrofiächen) werden berechnet.

Bereich 111: Die Mikroflächen dieses Bereichs (Anzahl = IFLU) werden auf den FL-Block gebracht.

of the publication of the control of the control publication of the control of

 $-5 -$ 

#### b) Erläuterungen zur Eingabebeschreibung

Die maschinenintern gespeicherte, vom Benutzer abrufbare Eingabebeschreibung ist in den Anhang I dieses Berichtes übernommen. Aus programmtechnischen Gründen ist sie kurzgefaßt. Zum besseren Verständnis der Eingabeparameter seien hier noch einige Erläuterungen gegeben.

- Cl: Der Programmaufruf erfolgt normal. Der Kernspeicherbedarf für Programm und System beträgt 110 K. Das Programm benötigt immer 2014-LILI-Feld-Worte für die Zwischendatenblöcke RES41 und RES42. Die Rechenzeit für die Behandlung einer Treppenfunktion mit 14 Treppenstufen beträgt auf der IBM 360/65 etwa 1 sec.
- K2: Eingabeparameter KLF +0: Löschung der Datenblöcke erfolgt am Programmende.
- c6: Die Abszissenwerte (X) der Treppenfunktionen sind nicht über LILI-Blöcke einlesbar. Sie werden entweder von Karten eingelesen oder intern generiert (ABN-Skala).
- C7: Randwerte: Für den ersten und letzten Abszissenwert des Ausgleichbereichs (Bereich 11) müssen Ordinatenwerte (Treppenhöhen) vorgegeben werden. Sie können entweder eingelesen oder auch in variabler Weise vom Programm selbst generiert werden. Wenn durch die vorgewählte Berechnungsart ein negativer Randwert erzeugt werden sollte, versucht das Programm automatisch durch Anlaufen einer anderen Extrapolationsroutine einen neuen sinnvollen Randwert zu erhalten. Dies gilt jedoch nicht für die Spezialfälle 2 und 8.

Mikroflächen: Das Abszissenintervall jeder Makrotreppe wird in KEMKTgleichgroße Mikrointervalle unterteilt und über jedem Mikrointervall die Fläche berechnet. Im Falle der REMO-Prozedur wird die X-Achse aus Lethargie-Intervallen gebildet. Die Makrogruppen 1 - 14 der ABN-Skala werden in jeweils 14 gleichgroße Lethargie-Mikrointervalle unterteilt.

Plot: Von jeder Treppenfunktion und ihrer Glättungskurve kann die Phase 41502 selbst eine Maschinenzeichnung herstellen. Sie soll dem Benutzer elnen graphischen Eindruck über das Verhalten der Glättungskurve geben.

- 6 -

- K13: Die Größen (E1, E2) haben nur Bedeutung im Falle der REMO-Prozedur. Sie stellen die obere und die untere Energiegrenze der ersten ABN-Gruppe dar und dienen zur Berechnung des linken Randwertes der Ausgleichskurve bei Extrapolation nach dem Watt-Spaltspektrum.
- K15: Die Größe (Eo) wird benötigt, wenn die Abszisse logarithmische Werte besitzt, die Ausgabe der Abszisse aber in linearem Maßstab erfolgen soll (Eo = 10.5 MeV bei Lethargie-Achse der 26-Gruppen-ABN-Skala) .

c) Bemerkungen zur Druckausgabe

Ausgegeben werden von 41501 zunächst alle direkten und alle aufbereiteten Eingabegrößen (wie z. B. die Flächen, die Höhen, die Abszissen und Randwerte der Treppenfunktion). Dann folgen die Startwerte und gewählten Schrittweiten des Iterationsmechanismus, schließlich die Ergebnisse der Ausgleichsrechnung.

Iteriert werden während des Ausgleichvorganges die Schnittpunkte der glatten analytischen Kurve mit den waagrechten Treppenstufen. Als Startwerte dienen zunächst die jeweiligen Mitten der Treppenintervalle. Die iterierten Endwerte sind in der Ausgabe mit dem Wort "Unbekannte" bezeichnet. Sie grenzen den Gültigkeitsbereich der Polynome dritten Grades ab. Das erste Polynom hat Gültigkeit vom Anfangswert der Abszisse bis zur ersten "Unbekannten", das letzte Polynom hat Gültigkeit von der letzten "Unbekannten" bis zum Endwert der Abszisse. Infolgedessen gibt es für N-Treppenstufen (N+1)- Polynome mit jeweils vier Polynomkoeffizienten.

Die absoluten und prozentualen Flächendifferenzen werden aus altem Wert (Treppe) minus neuem Wert (Fläche unter glatter Kurve) gebildet.

Flächendifferenzen wie auch die Amplitudenwerte der glatten Kurve werden im Späthschen Programm direkt aus Differenzenformeln des Ausgleichformalismus in einem früherep Programmstadium gebildet als die Polynomkoeffizienten.

Die Berechnung der Mikroflächen und ihre Überprüfung in der Subroutine PRUEFE erfolgt über die Polynome. Infolge Verschiedenartigkeit der Datenquellen und

- 7 -

Rechenformalismen und infolge der beschränkten Rechengenauigkeit können außer der Vorzeichenumkehr weitere Differenzen in den Ergebnissen der Späthschen Druckausgabe und der PRUEFE-Ausgabe auftreten.

#### d) Die Berechnung der Mittelwerte von *1/v*

Ist in K7 der Eingabeparameter IZEI =  $2$ , so erfolgt eine zonenabhängige Mittelung der 1/v-Werte mit den geglätteten Spektren über jede Makrogruppe. In der Ausgabe erscheinen neben dem Ergebnis Angaben über Gruppengrenzen und, sofern der Mischungsblock SIGMA existiert, die im Gruppensatz vorhandenen Werte, sowie deren Verhältnis zu den neuen mit den Eigenspektren gemittelten Werten. Der Block SIGMA selbst wird nicht verändert, da die Ergebnisse an Hand der gezeichneten Ausgleichskurven eventuell auf deren Sinngehalt hin überprüft werden müssen.

#### e) Operationen im LILI-Feld

Die Phase 41501 erzeugt immer die beiden Zwischendatenblöcke RES41 (468 Worte) und RES42 (1546 Worte). Das LILI-Feld muß also beim Aufruf von 41501 mindestens noch 2014 freie Worte besitzen. Am Programmende werden RES41 und RES42 automatisch gelöscht.

Bei der Generierung eines FL-Blockes (Mikroflächen für REMO-Prozedur) werden 1002 weitere LILI-Worte benötigt.

Bei programminternem Aufruf der Phase 41503 zur Speicherung der Daten im DAT43-Block muß für diesen Block zusätzlicher LILI-Speicher bereitgestellt werden, dessen Größe sich nach der Zahl der aufzunehmenden Daten richtet (siehe hierzu den Abschnitt 4.2).

Bei der Erzeugung des FL-Blockes wird folgendermaßen verfahren: Jeder 41501-Aufruf der externen NUSYS-Eingabe erzeugt höchstens einen FL-Block. Die Mikroflächen des Bereiches 111 werden, falls der Eingabeparameter ILAF ungleich null ist, in der Reihenfolge der gerechneten Treppenfunktionen nacheinander angeordnet. Die Gesamtzahl (NONZ) aller Mikroflächen im FL-Block ist auf <sup>1000</sup> beschränkt (Fehlermeldung bei Überschreiten).

In den Phasen 41501 und 41502 ist weiterhin das Prinzip verwirklicht, daß vor dem Schreiben eines neuen Blockes in das LILI-Feld alle früheren Blöcke gleichen Namens gelöscht werden mit Ausgabe einer anzeigenden Meldung. Von LILI können die Blöcke RKOMB, INTER oder INTAM gelesen werden, die in einer in Abschnitt (4.1 f) beschriebenen Datenstruktur die Flächen oder Höhen der auszugleichenden Treppenfunktionen enthalten.

#### f) Die Datenstruktur der LILI-Blöcke

RKOMB, INTER, INTAM: Die Struktur dieser drei Datenblöcke ist gleich. Jeder Datenblock enthält beliebig viele Unterblöcke. Jeder Unterblock enthält Kenndaten und die Werte einer Treppenfunktion oder Treppenfunktionsgruppe (das ist eine Aneinanderreihung mehrerer Treppenfunktionen, die sich durch gleiche Abszissenwerte auszeichnen).

Satz 1: NZGES Gesamtzahl der LILI-Worte (einschließlich NZGES) des Blockes Dann folgen für jede Treppenfunktion oder Treppenfunktionsgruppe die Sätze: Satz 2: K, NAMK, NZT, NGRT Satz  $3: \text{NGRT}, (\text{R}(1,N), I = 1, \text{NGRT})$ und NZT-mal Bedeutung der Größen von Satz 2 und Satz 3:

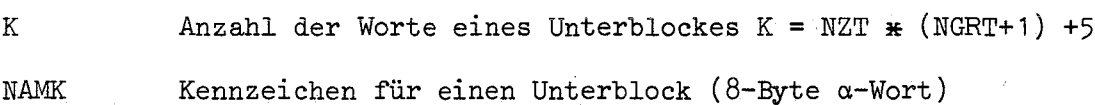

NZT Anzahl der Treppenfunktionen innerhalb einer Treppenfunktionsgruppe (bzw. eines Unterblockes). Das Vorzeichen von NZT identifiziert die R(I,N) als Flächen

(positiv) oder als Höhen (negativ).

- NGRT Anzahl der Treppenstufen. NGRT entspricht dem Eingabeparameter NDU auf Karte 7 der Eingabe von 41501. Die Gleichheit beider Größen wird beim Lesen der Datenblöcke überprüft.
- $R(I,N)$ ist die I-te Fläche oder Höhe der N-ten Treppenfunktion eines Unterblockes.  $(I = 1, NGRT), (N = 1, NZT)$

 $-9 -$ 

Der FL-Block: Er enthält elnen einzigen Datensatz *von* der Form: KG, NO, NONZ,  $(FLUFLA(I), I = 1, NONZ)$ Bedeutung der Größen:

KG Anzahl der Blockdaten (einschließlich KG)

NO Anzahl der Mikrotreppen elner Treppenfunktion

NONZ Anzahl aller Mikrotreppenflächen des FL-Blockes

FLUFLA(I) das ist die I-te Mikrotreppenfläche des Blockes

Im FL-Block sind also NONZ/NO Spektren enthalten.

Zusatzbemerkung: Die Struktur des FL-Blockes wurde bereits bei der Programmierung des REMO-Programms NUSYS-Phase 01794 festgelegt.

#### g) Eingabeüberprüfung und Fehlermeldungen

Die Parameter von Karte 1, 5,7 und 22 werden überprüft. Zusätzlich finden Kontrollen der Datenorganisation,der Datenverträglichkeit und des Programmablaufs statt. Alle Fehlermeldungen sind selbsterklärend.

#### h) Erfahrungen beim Flächenausgleich

Das in /3/ beschriebene Späthsche Glättungsverfahren eignet sich gut für Funktionen,deren Treppenbreiten nicht zu sehr variieren, und deren Verlauf keine allzugroßen Gradienten aUfweist.Sind diese beiden Eigenschaften nur wenig ausgeprägt oder gar nicht vorhanden, dann können beim Ausgleich erhebliche Schwierigkeiten und Fehler auftreten. Die glatte Kurve erfüllt nicht mehr die Bedingung der Flächentreue und neigt zum Überschwingen.

Um in einem solchen Falle dennoch sinnvolle Werte zu erhalten, gibt es folgende Möglichkeiten:

- 1) Verkürzung des Glättungsbereiches 11
- 2) Abänderung *von* Randwerten
- 3) Änderung der Startwerte

Die zweite und dritte Korrekturmöglichkeit wird vom Programm selbst versucht. H. Späth hat inzwischen ein neues Verfahren entwickelt /4, 5/ in dem die Schwächen des alten Verfahrens eliminiert sein sollen. Die neue Methode konnte in 41502 aus folgenden Gründen noch nicht angewandt werden: die Argumente im Programmaufruf der neuen Späthschen Subroutinen sind wesentlich anders, so daß ihr Einbau in 41501/02 eine weitgehende Neuprogrammierung erfordern würde, verbunden mit einem noch zu rechtfertigenden enormen Arbeitsaufwand. Über die Erfahrungen mit den Programmen 41501/02 innerhalb der REMO-Prozedur wird in Abschnitt (5.2) berichtet.

#### 4.2 Die NUSYS-Phase 41503

Die Eingabevariable IZEI auf Karte 7 der Phase 41501 bestimmt den Aufruf der Datensammelroutine 41503 jedesmal nach der Bearbeitung einer Treppenfunktion von der Phase 41502 aus. 41503 besitzt keine äußere Eingabe. Die Phase übernimmt die signifikanten Daten jeder einzelnen Treppenfunktion und ihrer Glättungskurve aus den Zwischendatenblöcken RES41 und RES42 und ordnet sie in den Datenblock DAT43 unter einem Kennwort und einer laufenden Nummer eln. Der Block DAT43 wird beim ersten Aufruf neu erzeugt. Das Kennwort einer Treppenfunktion ist identisch mit der Eingabevariablen LAB auf Karte 7 in der Phase 41501. Alle Fehlermeldungen von 41503 sind selbsterklärend.

Der eigentliche Zweck der Phase 41503 ist es dem Programm 41504 die Daten der Treppenfunktionen in einem einzigen Datenpaket zuzuführen, um sie dort in vergleichender Darstellung maschinell aufzuzeichnen.

#### Struktur des DAT43-Blockes

Mit Date ist ein 4 Byte-Wort zu verstehen. Vorbemerkung: Die mit einem \* versehenen Variablen sind 8-Byte  $\alpha$ -Worte. Die Hinweise beziehen sich auf die Eingabevariablen der Hauptphase 41501.

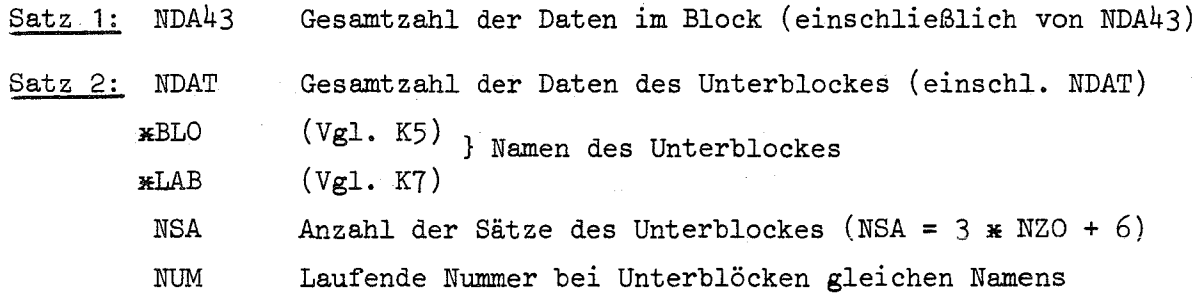

Satz 3:  $( IAD(I), IL(I), I = 1, NSA)$ Relativadressen der Sätze und Satzlängen des Unterblockes Satz 4: NDU, IGA, IGE, \*NABN, NRL, NRR, ILAF, ILEF, KEMKT, \*LET, IZEI, IPAR, INTEG, EO, NXD, IGR, *JJ,* IMIK, NZO Eingabeparameter der Phase 41501 mit Ausnahme von  $IGR = IGE - IGA + 1$ JJ = Laufende Nummer der Treppenfunktion innerhalb einer Treppenfunktionsgruppe IMIK = Anzahl der Ordinaten der Glättungskurve  $=$  IGR  $\overline{\textbf{x}}$  KEMKT - 1 Satz 5:  $(XD(I), I = 1, NXD)$ Abszissenwerte der Treppenfunktion Satz 6:  $(DU(I), I = 1, NDU)$ Treppenbreiten Satz  $7:$   $(XW(I), I = 1, IMK)$ Abszissenwerte der Glättungskurve  $L = 7$ Satz  $(L+1)$ : (YD(I), I = 1, NDU) Treppenflächen Satz (L+2): (YW(1), YW(IGR+2), *JK)* Randordinaten und Zonennummer Satz  $(L+3)$ :  $(YW(1), I = 1, IMIK)$  Ordinatenwerte der Glättungskurve  $L = L+3$ und Rücksprung bis  $L = NSA$ Die Länge des DAT43-Blockes berechnet sich zu wobei und  $NDA43 = \Sigma(NDAT) + 1$  $NDAT = (2 * NSA + NXD + NDU + IMIK + 28) + NZDA$  $NZDA = NZO \times (NDU + IMIK + 3)$ Bei jedem Aufruf von 41503 ist außerdem zu beachten, daß bei vorheriger Existenz

des DAT43-Blockes auf LILI zum Verschieben des alten DAT43-Blockes ein neuer LILI-Feld-Bereich von der Länge des alten Blockes benötigt wird.

Der effektive Feldbedarf LXL beim Aufruf der Phase <sup>41503</sup> ist also

 $LXL = NDA43 (alt) + NDAT (neu)$ 

Die Wiederholungskennziffer NUM wird automatisch bei Einordnung von Unterblöcken gleichen Namens erhöht. Dies ermöglicht die bequere Datenaufzeichnung bei iterativen Programmabläufen innerhalb Von NUSYS.

#### 4.3 Die NUSYS-Phase 41504

Die Phase 41504 besitzt die Aufgabe, die im LILI-Block DAT43 angesammelten Daten\_der\_Treppenfunktionen\_auf\_dem\_Drucker\_mit-Hilfe der-Subroutine KURVE<sup>-</sup>/6/ von S. Kleinheins oder auf dem Plotter mit Hilfe des Programms PLOPRO /7/ von C. Broeders graphisch darzustellen. Um die Abbildung möglichst zweckmäßig gestalten zu können sind die Eingabefunktionen von 41504 sehr variabel gehalten. So können zum Beispiel die einzelnen Funktionen normiert oder auch miteinander arithmetisch verknüpft werden.

Aus dem Bedürfnis der NUSYS-Benutzer heraus ein möglichst allgemeines Datendarstellungsprogramm zu besitzen, wurde die Phase 41504 in letzter Zeit beträchtlich erweitert. So wuchs sie aus der Rolle einer Unterphase des Flächenausgleichprogramms heraus. Weiterhin ist ihre Eingabe so umfangreich, daß die ausführliche Beschreibung in einem eigenen Bericht erfolgen soll.

#### 4.4 Die NUSYS-Phase 41505

Der Zweck der Phase 41505 ist die Zuführbarkeit möglichst vieler LILI-Daten zur Glättungsphase 41501/02 oder sofort zur Darstellungsphase 41504. Zur Zeit kann 41505 die Fluß-Blöcke FLUX1, ADFL1, SPEKT und ADFLO sowie die Querschnittsblöcke SIGMA, SRATE, SABBR und SRAMI in den INTER oder INTAM Block umordnen. Dabei können bestimmte Datengruppen ausgewählt werden. Die Aufnahme weiterer Datenblöcke zur Umordnung erfordert keinen großen Aufwand.

Die Eingabebeschreibung erklärt zugleich auch die einfachen Programmfunktionen (siehe Anhang I)

 $- 14 -$ 

5. Benutzeranleitung zum iterativen REMO-Verfahren

5.1 Der Phasenablauf der NUSYS-Rechnung

00397 NUSYS-Eröffnung

- oo $446$  Die Wirkungsquerschnitte werden für jede Mischung nach dem  $\sigma$ -Konzept berechnet ( $\rightarrow$  SIGMA-Block) Die Querschnitte der Grundtypen SCAPT, SELSC, SFISS und SINSC werden für alle Materialien im SRATE-Block niedergelegt.
- $-$ 01794 $-$  REMO=Programm-berechnet neue elastische Ausstreuquerschnitte und-----setzt sie in den SIGMA-Block ein. Dieser erste Aufruf *von* <sup>01794</sup> ist nur möglich, wenn bereits ein Wichtungsspektrum zur Verfügung steht, z.B. von einem ähnlichen Reaktor .. Andernfalls fällt der Aufruf von 01794 an dieser Stelle aus. (Siehe hierzu Abschnitt 5.2 a)
- 06731 Die Flußberechnung liefert den ortsabhängigen Flußblock FLUX1 und den nullten  $k_{\alpha f f}$ -Wert
- 19800 Das Steuerprogramm übernimmt die Ablauffolge der Programmphasen während of the collection der folgenden Iterationen  $\label{eq:2.1} \mathcal{F}^{\mathcal{A}}(\mathcal{A}) = \mathcal{F}^{\mathcal{A}}(\mathcal{A}) = \mathcal{F}^{\mathcal{A}}(\mathcal{A}) = \mathcal{F}^{\mathcal{A}}(\mathcal{A}) = \mathcal{F}^{\mathcal{A}}(\mathcal{A}) = \mathcal{F}^{\mathcal{A}}(\mathcal{A})$
- 14420 Aus den Flüssen, den Querschnitten und der Geometrie werden zonenabhängige Reaktionsraten berechnet  $($   $\rightarrow$  REAKT-Block)
- 06780 Die Raten der Grundtypen werden zur totalen Stoßrate addiert  $\rightarrow$  RKOMB-Block)
- 41501 Die treppenförmigen Stoßratespektren werden geglättet und zu einem 196 Gruppenspektrum verarbeitet ( $\rightarrow$  FL-Block)
- 00446 wiederholter Anlauf des Querschnittprogramms. Der alte SIGMA-Block wird gelöscht, ein neuer generiert (siehe Abschnitt 5.2 c)
- 01794 REMO-Programm berechnet im direkten Anschluß an 00446 neue elastische Ausstreuquerschnitte und setzt sie in den SIGMA-Block ein. Wichtungsspektrum aus FL-Block.
- 06731 Flußberechnung mit den verbesserten Querschnitten ( $\rightarrow$  neuer FLUX1-Block). Erster verbesserter keff<sup>-Wert.</sup>

19800 Rücksprung nach Programm 14420 und erneutes Durchlaufen der Schleife.

#### 5.2 Hinweise und Bemerkungen

a) Um zunächst ein Wichtungsspektrum für den ersten Verbesserungsschritt zu erhalten ,ist es lm vorstehenden Phasenablauf möglich ,sofort nach der Querschnittsberechnung in der Phase 00446 die Flußberechnung in der Phase 06731 anzulaufen. Dieses aus den unverbesserten 00446-Querschnitten berechnete Anfangsspektrum kann sich jedoch je nach Art der Mischung recht stark vom ausiterierten Endspektrum unterscheiden. Insbesondere an ausgeprägten Resonanzstellen, wie z.B. bei Na, Fe und 0, kann dieses Anfangsspektrum F(E) eine stark vom Endspektrum abweichende Energieabhängigkeit aufweisen, so daß die Steigung dF(E)/dE am niederenergetischen Ende einer Gruppe, die maßgeblich in die Bestimmung des Ausstreuquerschnittes eingeht, sich erheblich von derjenigen des Endspektrums unterscheidet. Die Folge ist eine schlechte Konvergenz beim Iterationsverfahren. In solchen REMO-empfindlichen Fällen kann man häufig eine wesentlich bessere Konvergenz erzielen, wenn von vornherein nach 00446 die Phase 01794 angelaufen wird mit einem über Karten eingebbaren besser geeigneten Wichtungsspektrum. Die Ursache dieses Verhaltens liegt in der Eigenschaft des Verfahrens an Resonanzstellen bei Verwendung eines schlecht geeigneten Wichtungsspektrums ein starkes Überschwingen zu erzeugen, das dann nach Möglichkeit in den weiteren Iterationsschritten wieder kompensiert werden muß.

Die mit dem 446-Grouco-Konzept berechneten bremselastischen Querschnitte können in Gruppen mit Resonanzstruktur außerordentlich falsche Werte annehmen (siehe hierzu Anhang 111, Bild 4). Wie schon in der Einleitung erwähnt, ist dieses Verhalten nicht nur auf die Anwendung des <sup>o</sup>-Verfahrens an sich zurückzuführen, sondern auch wesentlich eine Folge der Benutzung des f-Faktors der gesamtelastischen Streuung zur Berechnung des effektiven Ausstreuquerschnittes. Diese gelegentlich um Faktoren falsch berechneten Bremsquerschnitte erzeugen infolge ihres hohen Anteils am Removal-Querschnitt ein entsprechend verfälschtes Stoßdichtespektrum, dessen Verlauf im ersten Remo-Verbesserungsschritt die Wichtung entscheidend beeinflußt (siehe hierzu auch Anhang 111, Bild 7).

Deshalb ist es empfehlenswert als Ausgangsspektrum der Remo-Iterationen nicht ein mit reinem 446-Querschnitten berechnetes Spektrum zu benutzen, sondern von vornherein ein besser geeignetes Fremdspektrum einzuführen und die falschen 446-Ausstreuquerschnitte zu eliminieren.

 $-15 -$ 

b) Der zur Bildung des Stoßdichtespektrums notwendige effektive totale Gesamtquerschnitt muß aus den effektiven Teilquerschnitten zusammengesetzt werden:

$$
\bar{\Sigma}_{\text{total}} = \bar{\Sigma}_{\text{c}} + \bar{\Sigma}_{\text{f}} + \bar{\Sigma}_{\text{in}} + \bar{\Sigma}_{\text{el}}
$$

Dieses komplizierte Vorgehen hat folgenden Grund: Beide auf GROUCO befindlichen totalen Querschnittstypen DSTOT und STOTb sind nicht verwendbar, weil der erste Querschnitt sich aus unendlich verdünnten Querschnitten zusammensetzt, der zweite Querschnitt aber nach dem ABN-Konzept die f-Faktoren enthält, die durch Stromwichtung und nicht wie die übrigen f-Faktoren durch Flußwichtung bestimmt wurden.

Das Produkt aus Fluß und aufsummiertem Querschnitt  $\overline{\Sigma}_{total}$  ergibt dann die benötigte Stoßdichte

$$
F(u)du = \bar{\Sigma}_{total}(u) \cdot \phi(u)du
$$

Die Stoßdichtespektren beziehen sich wie die Gruppenkonstanten auf homogenisierte Materialzonen.

- c) Der SRATE-Block enthält den im Programmablauf benötigten Gesamtwirkungsquerschnitt für elastische Streuung SELSC. Diejenigen Querschnittstypen, die direkt mit der elastischen Ausstreuung zusammenhängen, werden bei der REMO-Korrektur primär im SIGMA-Block korrigiert. In Spezialfällen gestattet ein spezieller Zweig in der Phase 00446 auch eine Korrektur der analogen Querschnitte im SRATE-Block unter Verwendung der im SABBR-Block enthaltenen Ergebnisse. Der Querschnittstyp SELSC im SRATE-Block wird dabei jedoch nicht verändert. Die Änderung der zur Wichtung benötigten Stoßdichtespektren geschieht also lmmer nur über die Änderung der Flußspektren. Dieser Fehler ist jedoch als gering zu betrachten im Vergleich mit den Approximationen, die bei der Gewinnung der Feingruppen vorgenommen werden.
- d) Der zweite Aufruf von <sup>00446</sup> ist aus zwei Gründen notwendig. Rechentechnisch sind die Phasen 00446 und 01794 über einen gemeinsamen Common-Bereich miteinander verknüpft. Weiterhin werden von 01794 benötigte Querschnitte von der Phase 00446 nur dann automatisch weitergegeben, wenn als Folgeprogrammnummer 01794 angegeben wurde.

e) Zur Konvergenz der iterativen REMO-Methode ist folgendes zu bemerken: Die einzelnen Verbesserungsschritte ergeben nur in seltenen Fällen k<sub>eff</sub>-Werte, deren Änderungen von Schritt zu Schritt kleiner werden und sich monoton dem Endwert nähern. Der Endwert ist dann erreicht, wenn das rückgeführte Wichtungsspektrum keine größeren Änderungen in kore hervorruft als die beschränkte Genauigkeit der Flußberechnung.

In vielen Fällen neigt das Verfahren zu mehr oder weniger großen Schwingungen bei der Annäherung an den Endwert. Man sollte deshalb in Zweifelsfällen genügend lange (8 - 16 Iterationen) iterieren und dabei das Verhalten der  $k_{\text{eff}}$ -Werte und des Spektrums- beobachten.

f) Die Ergebnisse der iterativen REMO-Methode sind nur als mehr oder minder gute Approximation der Korrektur der Gruppenkonstanten für die elastische Ausstreuung zu werten. Das ausiterierte Flußspektrum und der keff-Endwert sind sehr eng mit dem angewandten Verfahren verknüpft. Die Güte der Approximation ist überprüfbar, wenn statt des geglätteten und anschließend in Mikrogruppen aufgeteilten Spektrums ein Feingruppenspektrum benutzt wird, das direkt aus einer Feingruppenrechnung entnommen wurde. Entsprechende Untersuchungen wurden **z.B.** von Herrn E. Kiefhaber /8, 9/ mit den ersten 196-Gruppen des 208-Gruppen KARCOS-Spektrum durchgeführt, so daß die Problematik des iterativen REMO-Verfahrens inzwischen recht gut bekannt ist.

#### 6. Literaturverzeichnis

- /1/ H. Küsters et.al.: The Group Cross Section Set KFK-SNEAK, Preparation and Results KFK 628, Okt. 1967
- /2/ K.E. Schroeter: Einfluß von Berechnungsmethoden auf den MUltiplikationsfaktor  $k_{eff}$  und den Voideffekt  $\Delta k_{v}$  für einen großen schnellen natriumgekühlten Brutreaktor KFK 1180, April 1970
- /3/ H. Späth: Ein Verfahren und eln Fortran IV-Programm zur flächentreuen Approximation von Treppenfunktionen durch glatte Kurven KFK 738, Mai 1968
- /4/ H. Späth: Die numerische Berechnung von interpolierenden Spline-Funktionen mit Blockunterrelaxation KFK 1132, Jan. 1970
- /5/ H. Späth: QUINT2 -Eine Fortran IV-Routine zur Berechnung von SPLINE-Funktionen vom Grad fünf Persönliche Mitteilung
- /6/ S. Kleinheins: KURVE Ein Unterprogramm zur graphischen Darstellung von Kurven auf dem Zeilendrucker Persönliche Mitteilung
- /7/ C. Broeders: PLOPRO Ein vereinfachtes Programm zum Plotten Persönliche Mitteilung
- /8/ E. Kiefhaber: Brauchbarkeit von 26-Gruppen-REMO-korrigierten Spektren zum Vergleich mit Experimenten KFK 1271/2, Sept. 1971, 2. Vierteljahresbericht des PSB, Abschnitt 122 -
- /9/ E. Kiefhaber et.al.: Fertigstellung der KFKINR-Gruppenkonstanten-Datenbibliothek; Projekt Schneller Brüter 4. Vierteljahresbericht 1971, KFK 1271/4; wird ausführlicher in einem getrennten KFK-Bericht dokumentiert
- /10/ H. Huschke: Gruppenkonstanten für dampf- und natriumgekühlte schnelle Reaktoren in einer 26-Gruppendarstellung KFK 770, April 1968

#### Anhang 11: Programmtechnische Daten

Die NUSYS-Phasen 41501, 41502, 41503 und 41505 sind in FORTRAN IV des IBM/360 Systems geschrieben und wurden mit dem H2-Compilator, Release 18, auf der IBM 360/65 übersetzt. Die 32 Subroutinen sind in einer Overlay-Struktur angeordnet, deren längster Zweig etwa 28 K-Bytes Kernspeicherplatz benötigt. Die Programme umfassen insgesamt etwa 2500 Fortran-Statements. Die Rechenzeit für die Bearbeitung einer Treppenfunktion liegt auf der IBM 370/165 etwa in der Größenordnung einer viertel Sekunde.

#### Anhang 111: Einige Abbildungen zur iterativen REMO-Methode

Die folgenden Abbildungen sind als qualitative Schaubilder zum REMO-Verfahren zu verstehen. Sie sollen außerdem einen Eindruck von der Leistungsfähigkeit der Phasen 41501 - 41505 vermitteln. Alle Bilder sind vollautomatisch erzeugt, d.h. ohne Handeingabe irgendwelcher der dargestellten Daten.

Berechnet wurde ein schneller natriumgekühlter Standardreaktor. Die Stoßdichtespektren und die Querschnitte sind der inneren Core-Zone entnommen.

In den Abbildungen 1 bis 6 trägt die Abszisse eine logarithmische Energieskala in MeV-Einheiten. Rechts im Bild befindet sich die hohe Energie (Anfang bei 10 MeV), links im Bild die niedrige Energie (Ende bei 1 keV). Dieser Bereich entspricht etwa den ersten 14 ABN-Gruppen, deren Grenzen oberhalb der Abszissenachse durch aufsitzende Trennstriche angegeben sind (Jede zweite Gruppe ist nummeriert). Der logarithmischen Energieachse entspricht eine lineare Lethargieachse, deren Richtung von rechts nach links verläuft, die aber nicht markiert ist.

In Bild 1 sind die Stoßdichtespektren F(u) mehrerer Iterationsschritte aufgetragen. Bild 2 zeigt die gleichen Spektren jedoch mit fortschreitender Iterationszahl nach oben verschoben. Die unterste Kurve stellt das Stoßdichtespektrum des normalen  $\sigma$ -Verfahrens (446-Grouco-Konzept) dar, die nächste darüberliegende Kurve das Spektrum nach dem ersten REMO-Verbesserungsschritt und so fort. In Bild 3 wurde das zweite Spektrum auf das erste bezogen, das dritte auf das zweite

und so fort. Man erkennt beim Vergleich der Bilder 1 bis 3 deutlich das Auftreten starker Überschwingungen während der ersten Iterationsschritte und die fortlaufende Verkleinerung dieser durch das ausgesprochen schlechte o<sub>o</sub>-Ausgangsspektrum hervorgerufenen Anfangsfehler.

In Bild 4 sind die bremselastischen Wirkungsquerschnitte der ersten 14 ABN-Gruppen aufgetragen, und zwar diejenigen Querschnitte, aus welchen die dargestellten Stoßdichtespektren erzeugt wurden. Die Querschnitte der einzelnen Gruppen häufen sich mit fortschreitender Iterationszahl an den Konvergenzstellen. Die nach dem o<sub>o</sub>-Verfahren berechneten Ausgangsquerschnitte liegen im allgemeinen am weitesten von den späteren Konvergenzstellen weg.

Bild 5 zeigt die Removal-Querschnitte des o<sub>o</sub>-Konzepts (auf Bildunterschrift mit "Iteration Nr. 1" bezeichnet und durch Kreise markiert) und des letzten Iterationsschrittes (ohne Markierungen).

Aus Bild 6 kann man einen Eindruck vom relativen Anteil des bremselastischen Querschnitts am Removal-Gesamtquerschnitt gewinnen. Er liegt von der 5. bis zur 13. Gruppe bei 80 %.

In Bild 7 schließlich ist die 13. ABN-Gruppe herausgegriffen um zu demonstrieren, Wle stark sich die Form des Stoßdichtewichtungsspektrums auf die Bestimmung des elastischen Ausstreuquerschnittes auswirken kann, wenn sich, wie hier im Falle des Natriums, eine starke Resonanz im Gebiet der Wichtung befindet. Die Kurvenschar auf der linken Bildseite zeigt die Stoßdichtewerte F(u) der 13. Gruppe entnommen aus Bild **1.** Die Markierungszeichen kennzeichnen die gleiche Iterationsreihenfolge wie ln Bild 2 von Spektrum Nr. 1 bis Nr. 5. Die lineare Lethargieachse verläuft in Bild 7 in umgekehrter Richtung als in den vorhergehenden Abbildungen. Die Richtung der Abwärtsstreuung geht also in Bild 7 von links nach rechts. Die Zahlenwerte der Abszissenskala sind bedeutungslos. Sie ließen sich durch die Art der Darstellung und die Eigenart der Plotroutine nicht vermeiden. Auf der rechten Bildseite sind die mit den zugeordneten Stoßdichtespektren berechneten bremselastischen Wirkungsquerschnitte der 13. Gruppe dargestellt.

#### **NUSYS(41501/1)**

Anhang I

EINGABEBESCHREIBUNG DER PROGRAMME 41501/02/03 PROGRAMME 41501/02/03

> FLAECHENTREUE APPROXIMATION VON TREPPENFUNKTIONEN(TFU) NACH DEM VERFAHREN VON H. SPAETH, KFK-738, MAI 68

- **AUTOREN** E.STEIN / D.THIEM
- VERSION  $3.00.00$  /  $10.11.71$  / FLAP3
- SPRACHE IBM-FORTRAN-IV, H2, IBM-360/65, RELEASE 18

**ZWECK** DARSTELLUNG VON TREPPENFUNKTIONEN DURCH GLATTE KURVEN BESONDERE ANWENDUNG IM REMO-VERFAHREN ZUM AUSGLEICH VON STOSSDICHTE-FUNKTIONEN

DATENQUELLEN A) LILI-BLOECKE RKCMB INTER INTAM B) EXTERNE KARTEN-EINGABE

HINWEISE 1) DIE NUSYS-PHASEN 41502 UND 41503 BESITZEN KEINE .... EXTERNE KARTENEINGABE. SIE HERDEN AUTEMATISCH VON

- DER PHASE 41501 AUFGERUFEN.
- 2) DAS PROGRAMM 41505 UEBERTRAEGT CIE CATEN FOLGEN-DER BLOECKE NACH INTER ODER INTAM : SPEKT ADFLO FLUXI ADFLI SIGMA SRATE SRAMI SABBR
- 3) DAS PROGRAMM 41503 SAMMELT DIE DATEN ALLER BEARBEITETEN TFU IM BLOCK (CA143)
- 4) DAS PROGRAMM 41504 ZEICHNET MIT DEM DRUCKER IN VARIABLER WEISE DIE DATEN DER BLOECKE: RKOMB INTER INTAM DAT43
	- DARUEBER HINAUS SIND BELIEBIGE FUNKTICNEN UBER KARTEN EINGEBBAR UND DARSTELLBAR.
- 5) ZU EINEM BESSEREN VERSTAENDNIS DER FUNKTIONSWEISE IST ES NOTWENDIG DEN ZUGEHOERIGEN ARBEITSBERICHT ZU LESEN.
- K=EINGABEKARTE, S=VERZWEIGUNG, C=KCMMENTAR **ABKUER ZUNGEN** TFU=TREPPENFUNKTION, TFLGR=TFU=GRUPPE AGLB=AUSGLEICHSBEREICH

#### EINGABE

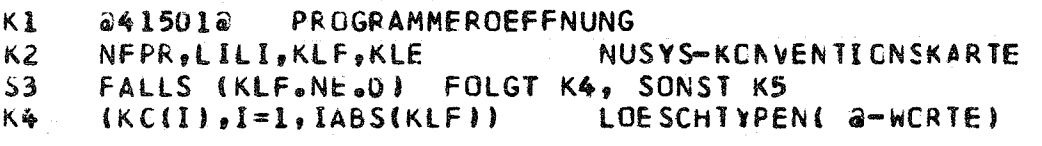

- $\mathsf{C}$ (KLE) IST HIER IRRELEVANT.
- K5 **ASTEMOR STEUERWORT**

 $C<sub>5</sub>$ JEDES STEUERWORT EROEFFNET EINEN EIGENEN PRO-GRAMMTEIL, NACH DEM STEUERWORT FOLGT DIE ZUGE-HOERIGE EINGABE, DANACH FOLGT EIN BELIEBIGES NEUES STEUERWORT.

FALLS DAS STEUERWORT GLEICH IST aRKOMBa, aINTERa, aINTAMa, *aEXTERa, aEXTAMA, FOLGT K7* FALLS CAS STEUERWORT GLEICH IST aKARTEA FOLGT K29 MIT DEM STEUERWORT @ENDE4@ SCHLIESST DIE EINGABE.

**NUSYS(41501/2)**  $C_{2}$ FOLGENDE STEUERWORTE SIND MOFGLICH : aEXTERa, aEXTAMa, aRKOMBa, aINTERa, aINTAMa, aKARTEa,  $aENDEAa$ (EXTER, EXTAM) DIE EINGABE DER TFU - ORDINATEN(FLAECHEN, HOEHENI FRFOLGT DURCH EXTERNE KARTENEINGABE. (RKOMB, INTER, INTAM) DIE EINGABE DER TFU ERFCLGT UEBER LILI-BLOECKE GLEICHEN NAMENS MIKROFLAECHENEINGABE UEBER EXTERNE KARTENEINGABE (KARTE) SPEZIALFALL : REMO-PROZEDUR K7 aLABa, NDU, IGA, IGE, & NABNa, NRL, NRR, EPS1, EPS2, ILAF, ILEF, KEMKT, aLETA, IZEI, IPAR, INTEG  $C7$ (LAB) NAME DER AUSZUGLEICHENDEN TFU IN DEN LILI-BLOECKEN RKOMB, INTER, INTAM (LAB) IST IRRELEVANT BEI GEXTERG GEXTAMO INDUI GESAMTZAHL DER TREPPEN EINER VORGEGEBENEN TFU  $(400026)$ **I GA** NUMMER DER ERSTEN TREPPE DES AGLB  $l_{local}$  $(l_{eff}-3)$ NUMMER DER LETZTEN TREPPE DES ACLB  $(16E)$  $(116A+3)$ oo aNDU) @ABN@ ODER BELIFBIGES @-WORT (NABN) KENNWORT, DAS DIE EINGABE DER ABSZISSEN-WERTE BESTIMMT. FALLS (NABN)=GABNG FIRD DIE LETHARGIE-SKALA DES ABN-SATZES INTERN BEREIT-GESTELLT. ANDERNFALLS ERFOLGT CIE EINGABE DER ABSZISSENWERTE UEBER EXTERNE KARTENEINGABE. (NLR) LINKE RANDKENNZIFFER (-1,0,1,7,8) RECHTE RANDKENNZIFFER (-1,0,1,7) ( VRR )  $-1$  =EINLESEN U = LINEARE EXTRAPOLATION 1 = QUADRATISCHE EXTRAPOLATION 2 = EXPONENTIFLLE EXTRAPCLATION RANDWERT=FAKTOR\*HOEHE DER RANDTREPPE 7 DER FAKTOR IST ABHAENGIG VOM HOEHENVER-VERHAELTNIS DER RANDTREPPE ZUR SICH NACH INNEN ANSCHLIESSENDEN TREPPE :  $GT_0 1$ : FAKTOR=5, =1: FAKTOR=0.5, LT. 1 : FAKTOR=0.1 SPEZIALFALL REMO-PRCZEDUR : EXTRAPOLATION AM LINKEN RANDI HOHE ENERGIE) GEMAESS DER FUNKTION EINES SPALTSPEKTRUMS ( WATT-SPEKTRUM FUER PU239 :  $CHI(E)=EXP(-E)*SIMH(SQRI(Z*E)))$ (EPS1) RELATIVER FEHLER DER SUMME DER MIKROFLAECHEN EINER ALLER MAKROTREPPEN DES ALSGLEICHBEREICHS.  $(EPS2)$ WENN OIF BERECHNETEN FEHLER GROESSER SIND ALS (FPS1, EPS2) ERFOLGT EINE WARNMELDUNG. NUMMER DER ERSTEN (ILAF) NUMMER DER LETZTEN TREPPE VOM MIKRCFLAECHEN-(ILEF) UEBERGABEBEREICH.

(ILAF, ILEF) DEFINIFREN DEN BEREICH, AUS DEM DIE BERECHNETEN MIKRCFLAECHEN FUER DEN (FL)-BLOCK BEREITGESTELLT WERDEN. DIESER BEREICH MUSS INNERHALB DES AGLB LIEGEN. FALLS (ILAF=0, ILEF=BELIEBIG) KEINE UEBERGABE.

NUSYS(41501/3)

(KEMKT) (2,...75) ANZAHL DER ZU BERECHNENDEN MIKRO-FLAECHEN PRO TREPPE (IM REMO-FALL SIND NUR 14 ERLAUBT (KEMKT=14)). DIE GESAMTZAHL (IGE-IGA+1)\*KEPKT MUSS KLEINER ODER GLEICH 300 SEIN ( REMO-FALL : 196 F

WARNUNG : AUF DEN FL-BLCCK DUERFEN HOECHSTENS **MERCEN (DESHALB** LOO, MIKROFLAECHEN GEBRACHT WERDEN (DESHALB ZONENZAHL BESCHRAENKEN J

(LET) aLINA LINEARE AUSGABE DER ABSZISSE (Z.BSP.DER **LETHARGIE)** aLOGa EXPONENTIELLE AUSGABE DER ABSZISSE(Z.BSP. DER ENERGIE) - HIERBEI IST DIE ANGABE EINES ANFANGSPUNKTES (EO) ERFCRDERLICH (SIEHE K15 ) and provide the control of the

#### (IZEI) KENNZIFFER FUER PLOTTEN, DRUCKAUSGABE UND **DATENRE SERVIERUNG.**  $\sim 10^7$

<u>ran di Bara</u>ng Kalendar (1941) na a chun ann an 1972.<br>Tha 1974 an t-Saomain an t-Saomain an 1972 an 1972.

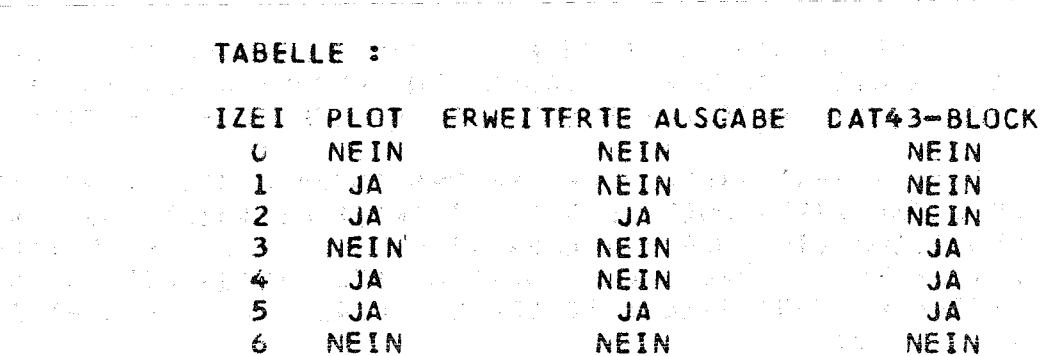

(IPAR) (0,1,2) KENNZIFFER, DIE DIE ART DER ABSZISSEN-WERTE BEI EXTERNER EINGABE ANGIBT (SIEHE C19) (INTEG) (0,1,2,3,4) STEUERKENNZIFFER FUER FLAECHEN-BERECHNUNGEN UEBER BELIEBIG DEFINIERTE ABSZISSEN-INTERVALLE ( SIEHE C28, C30)

 $\mathsf{C}$ SPEZIALFAELLE :

t die Britische Karl der Stellen

ing in de la propinsieur de la propinsieur de la propinsieur de la propinsieur de la propinsieur de la propins<br>De la propinsieur de la propinsieur de la propinsieur de la propinsieur de la propinsieur de la propinsieur de

 $\chi$  ,  $\chi$  ,  $\chi$  ,  $\chi$ 

- $\sim 10^{-1}$ A) BET (IZEI=2) ERFOLGT EINE BERECHNUNG MITTLERER **GESCHWINDIGKEITEN.**
- $B<sub>1</sub>$ WENN (IZEI=NEGATIV), DANN FOLGT UNMITTELBAR NACH DEM NAECHSTEN STEUERWORT EINE EINGABEKARTE KISI FUER DIE ABSZISSEN-STARTWERTE (Z(I)) DER AUSGLEICHSFUNKTION.

K(S)  $(L(I), I=1, IGR)$  WOBEI (IGR=IGE-IGA+1)

 $\mathsf{C}$ WENN (KEMKT=NEGATIV), DANN FOLGT FUER JEDE ZONE AN DER STELLE VON KIS) ODER JEWEILS VCR KIS) DIE EINGABE EINER PARAMETERKARTE K(A) ZUR AUTOPATISCHEN STARTWERT ABAENDERUNG :

K(A) FMA, ISIG, TEIL, NWI, AKEMI, IWIMA, FESU

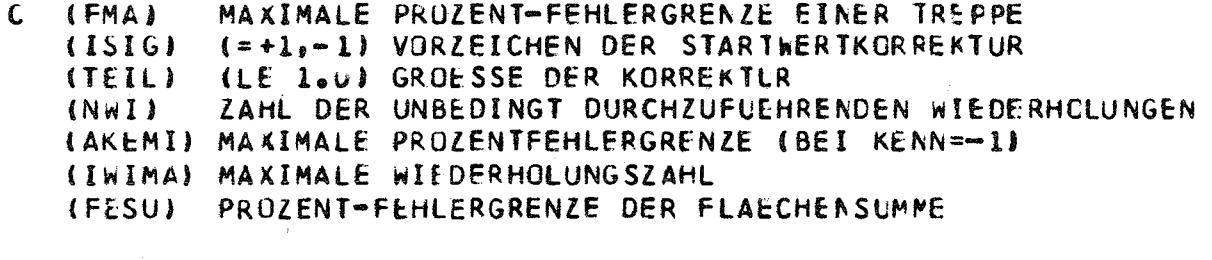

DIE KARTEN K(A) ODER/UND K(S) MUESSEN BEI (NZO)-ZONEN  $\mathbb{C}$ (NZD)-MAL WIEDERHOLT WERDEN.

NUSYS(41501/4)

 $\mathsf{C}$ EINE AUTOMATISCHE STARTWERTABAENDERUNG WIRD DURCHGEFUEHRT, WENN (KENN=+1), ODER WENN (KENN=-1) UND DIE FEHLER EINER ODER MEHRERER TREPPEN DIE FEHLERGRENZE (AKEMI) UEBERSCHREI-TEN, ODER WENN (KENN==1) UND DIE ITERATIONSZAHL (NWI) NOCH NICHT UEBERSCHRITTEN WURDE. DIE STARTWERTITERATIONEN ERFCLGEN AUTCMATISCH

OHNE ZUTUN DES BENUTZERS. MIT (KEMKT=NEGATIV) KOENNEN NUR DIE INTERN BEREITS VORGEGEBENEN PARAMETER UEBERSCHRIEBEN WERDEN. DIE. INTERNEN PARAMETER BESITZEN FOLGENDE WERTE (IN DER REI-HENFOLGE DER KARTE K(A) ) : 5.0 -1 0.5 1 10.0 10 0.70

- DEF STARTWERT EINER TREPPE WIRD AUF FOLGENDE WEISE ABGEAEN- $\mathsf{C}$ LERT :  $L(I) = L(I) - (L(I) - XX(J)) * TELL$ DABEI IST J=I+1, WENN (ISIG=PCSITIV)  $J = I$ , WENN (ISIG=NEGATIV) ( Z(I) LIEGT ZWISCHEN DEN TREPPENGRENZEN XX(I) UND XX(I+1))
- LIEGT DIE BEDINGUNG FUER EINF STARTWERT-ITERATION VOR, DANN  $\mathsf{C}$ WERDEN DIE STAKTWERTE DERJENIGEN TREPPEN ABGEAENDERT, DEREN PROZENTUALE FLAECHENFEHLER DIE GROESSE (FMA) UEBERSCHREITEN
- $\mathcal{C}$ DIE STARTWERT-ITERATIONEN WERDEN ABGEBROCHEN, WENN (KENN=U) ERREICHT WIRD, ODER WENN DIE ITERATIONSZAHLEN (NWI,IWIMA) UEBERSCHRITTEN WERDEN, ODER WENN DIE FEHLERGRENZE (AKEMI) **BET KEINER TREPPE MEHR UEBERSCHRITTEN WIRD, CDER WENN DER** MITTLERE QUADRATISCHE FEHLER DER FLAECHENSUMME KLEINER IST ALS (FESU).
- FALLS (NLR=-1) FOLGT K9, SONST S10  $S8$ K9 YE(1) LINKER RANDWERT( EINE HOEHE )

Slu FALLS(NRR=-1) FOLGT Kll, SONST S12 YE(IGR+2) RECHTER RANDWERT ( HOEHE ) (IGR=IGE=IGA+1)  $Kl1$ 

S12 FALLS (NLR=8) FOLGT K13, SONST S14

**The Control of Active** 

 $K13$   $E1.12$ LINKER, RECHTER ABSZISSENWERT DER ERSTEN TREPPE (Fl.2) STELLEN DIE OBEREN UND UNTEREN ENERGIE-GRENZEN DER ERSTEN ABN-GRUPPE DAR : 1065 660 (MEV)

FALLS (LET)=@LOG@ FOLGT K15, SONST S18  $S14$ K15 EL (EC) ANFANGSWERT DER ENERGIE (1. ABN-GR.=10.5)

 $\label{eq:3.1} \mathcal{F}^{(0)}_{\mathcal{F}}(\mathcal{F}_{\mathcal{F}}) = \mathcal{F}^{(0)}_{\mathcal{F}}(\mathcal{F}_{\mathcal{F}}) = \mathcal{F}^{(0)}_{\mathcal{F}}(\mathcal{F}_{\mathcal{F}})$ 

- S18 FALLS (NABN).NE.2ABN2 FOLGT K19, SCNST S21 KI9 NXC, (XD(I), I=1, NXD) ABSZISSENWERTE
- $C19$ EXTERNE KARTENEINGABE : DIE BEDEUTUNG DER ABSZISSENWERTE IST ABHAENGIG VCN DER KENN-ZIFFER (IPAR) :

FALLS (IPAR=0) GILT XD(I)=X-INTERVALLE(NXD=NDU) FALLS (IPAR=1) GILT XD(I)=X-PUNKTE (NXD=NDU+1) FALLS (IPAR=2) GILT XD(I)=X-PUNKTE (NXD=NOU+1), AUS DENEN FINE LOGARITHMISCHE ACHSE GEBILDET WIRD ( ABSTEIGENDE ZAHLENFOLGE, MIT DEM GROESSTEN WERT BEGINNEN.I

FALLS DAS STEUERWORT @RKOMB@,@INTER@,@INTAM@ FOLGT K22,  $S21$ SONST S23

 $K22$   $NZO<sub>2</sub>(KBLI)<sub>2</sub>I=I<sub>2</sub>NZO.$ ANZAHL UND NUMMERN DER TFUN (Z.BSP. ZONENNUMMERN). DIE TFUN DER ANGEGEBENEN NUMMERN WERDEN NACHEINANDER UNTER DEN GLEICHEN VORGEGEBENEN PARAMETERN K7-K19 VERARBEITET.

- FALLS DAS STEUERWORT **GEXTERG FOLGT K24, SONST S25**  $523$ (YD(I), I=1, NOU) EXTERNE EINGABE DER TREPPENFLAECHEN K24
- FALLS DAS STEUERWORT @EXTAM@ FOLGT K26, SONST S27  $S25$
- K26 (YAM(I), I=1, NDU) CEXTERNE EINGABE DER TREPPENHOEHEN
- $C27$ FALLS (INTEG.NE.0) FOLGEN NUN DIE EINGABEPARAMETER FUER FLAECHENBERECHNUNGEN :
- $S<sub>27</sub>$ FALLS (INTEG=0) FOLGT K5, SONST K28,529
- K28 NEUZ, (TX(I), I=1, NEUZ) ABSZISSENWERTE
- DIE BEDEUTUNG DER ABSZISSENWERTE (TX) HAENGT  $C<sub>28</sub>$ AB VON DEN KENNZIFFERN (IPAR) UND (INTEG) :
	- FALL 1) (INTEG=1, IPAR.NE.2) (TX)= ABSCLLTE X-WERTE IN AUFSTEIGENDER REIHENFOLGE (BZW. X-INTERVALLE)
	- (INTEG=2(4), IPAR=2) (TX) .. IN AESTEIGENDER .. FALL 2) ZWISCHEN TX(I) UND TX(I+1) WIRD DIE FLAECHE UNTER DER GEGLAETTETEN KURVE BERECHNET.
	- FALL 3) (INTEG=3) DIE TX(I) WERDEN ALS FAARE VON ABSOLUTEN X-WERTEN BETRACHTET, UEBER DEREN X-INTERVALL DIE FLAECHEN BERECHNET WERDEN FALLS (IPAR=2) MUSS DER GROESSERE X-WERT VOR DEM KLEINEREN STEHEN.
- C28A DIE FLAECHENBERECHNUNG ERFOLGT IM NORMALFALL DURCH DIE INTEGRATION DER GEGLAETTETEN KURVE IM GESAMTEN INTEGRATIONS INTERVALL. HIERBEI UEBERLAGERN SICH DIE EINZELNEN FLAECHEN-FEHLER DER IM INTEGRATIONSINTERVALL LIEGENDEN MAKROTREPPEN. MAN ERHAELT EIN GENAUERES ERGEBNIS, WENN MAN ZUNAECHST UEBER ALLE DIE MAKROFLAECHEN SUMMIERT, DIE VELLSTAENDIG IM INTEGRATIONSGEBIET LIEGEN UND ERST CANN UEBER DIE ANALYTI-SCHEN FUNKTIONEN DER RANDTREPPEN INTEGRIERT, DEREN FLAECHEN NUR NOCH ZUM TEIL IM INTEGRATIONSGEBIET LIEGEN. DIESES GENAUERE VERFAHREN WIRD AUSGEFUEHRT, WENN DIE GROESSE (GENAU) IN KARTE K30 NEGATIV GESETZT »URDE. DABEI GILT DIE EINSCHRAENKUNG, DASS DIE LINKE INTEGRATIONS-GRENZE MIT EINER TREPPENGRENZE ZUSAMMENFALLEN MUSS.

S29 FALLS (INTEG=2,4) FOLGT K30, SONST K5

- C29 FALLS FLAECHENITERATIONEN AUSGEFLEHRT WERDEN SOLLEN. FOLGT NUN DIE EINGABE DER ITERATIONSPARAMETER :
- K30 SOLL.NOBUN.GENAU
- $C3U$
- (SOLL) IST EIN FAKTOR ODER EIN SOLLWERT DER FLAECHE

**FALLUNTERSCHEIDUNGEN** 

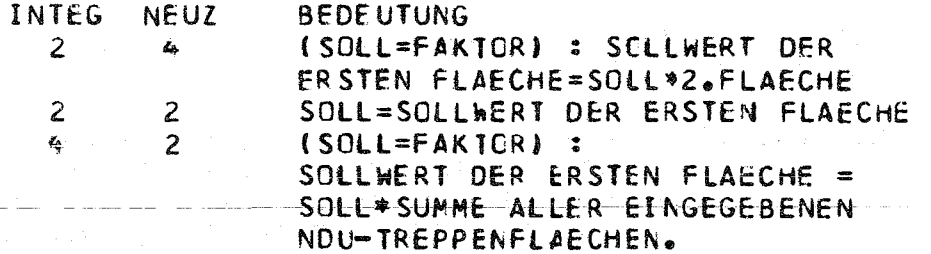

 $\mathsf{C}$ NACH K30 FOLGT EIN NEUES STEUERWORT K5.

 $\mathbf C$ BEI DEN FLAECHENITERATIONEN WIRD DURCH ABAENDERUNG EINER DER BEIDEN X-INTERVALLGRENZEN DER JEWEILS ERSTEN ZU BERECHNENDEN FLAFCHE VERSUCHT FUER DIESE FLAECHE DEN SOLL-WERT ZU ERREICHEN. FALLS INOBUN=-1) WIRD DIE LINKE X-INTERVALL-GRENZE, FALLS (NOBUN=+1) DIE RECHTE ABGEAENDERT. DIE FLAECHENITERATION WIRD ERFOLGREICH ABGEBROCHEN, WENNDER ABSOLUT-BETRAG DER RELATIVEN AUF DEN SOLLWERT BEZOGENEN ABWEICHUNG DER ITERIERTEN ERSTEN FLAECHE KLEINER IST ALS DIE ITERATIONSFEHLERGRENZE (GENAU). SPEZIALFALL : (GENAU=NEGATIV) SIEHE C28A .

KARTENEINGABE VON MIKROFLAECHEN FUER DEN FL-BLOCK :

- K31 IFLU, NONZ, ILAF, ILEF, KEMKT
- (IFLU) ANZAHL DER MIKROFLAECHEN EINES SPEKTRUMS  $C<sub>31</sub>$ (NONZ) GESAMTZAHL DER EINZULESENDEN MIKROFLAECHEN (ILAF, ILEF, KEMKT) BEDEUTUNG WIE IN K6
- MIKROFLAECHEN FUER FL-BLOCK  $K32$  (FLUELA(I), I=1, NONZ)
- $C32$ EXTERN VORLIEGENDE MIKREFLAECHEN KCENNEN MIT **@KARTE@ IN DEN FL-BLOCK EINGEORDNET WERDEN, SO** ALS OB SIE INTERN VOM PREGRAMM BERECHNET WORDEN WAEREN.

FEHLER-LISTE :

ALLE UNTER PROGRAMMKONTROLLE STEHENDEN FEHLER WERDEN DURCH WURTMELDUNGEN DIREKT ERKLAERT.

\*\*\* ENDE DER EINGABEBESCHREIBUNG DER PRCGRAMME (41501/02/03).\*

NUSYS(41505/1)

EINGABEBESCHREIBUNG DES PROGRAMMS 41505

PROGRAMM 41505 UMORDNUNG DER LILI-BLOECKE SPEKT, ADFLU, FLUX1, ADFL1, SIGMA, SRATE, SRAMI, SABBR IN DIE LILI-BLOECKE INTER CDER INTAM

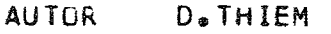

**STAND**  $1.5.71$ 

SPRACHE IBM-FORTRAN-IV, H2, IBM-360/65, RELEASE 19

- ZUFUEHRUNG VON DATEN ZUM KURVENGLAETTUNGSPROGRAMM **ZWECK** NUSYS-PHASE 41501/02 UND ZUM CARSTELLUNGSPROGRAMM NUSYS-PHASE 41504
- DIE PROGRAMME 41501/02/03/04/05 ERMOECLICHEN ES, DIE **HINWEIS** DATEN DER ERWAEHNTEN BLOECKE IN ABHAENGIGKEIT VON DER ENERGIE DURCH GLATTE ODER STUFENFOERMIGE FUNKTIONEN DARZUSTELLEN

**EINGABE** 

a41505a PROGRAMMEROEFFNUNG Kl KZ NFPR,LILI,KLF,KLE NUSYS-KCNVENTICNSKARIE<br>C2 (LILI=U,1) AUSDRUCK DER LEBERTRAGENEN DATENINEIN,JA) (KLE=0) FALLS DER LILI-BLCCK (BLOI) (SIEHE K5) VORHANDEN IST, WIRD DIE NEUE FUNKTIENSGRUPPE UNTER DEM KENNWORT (LAB) HINZUGEFUEGT, ANDERNFALLS WIRD (BLO1) NEU ERZEUGT (KLE=1) (BLO1) WIRD AUF JEDEN FALL NEU ERZEUGT ALLE FRUEHEREN BLOECKE GLEICHEN NAMENS WERDEN **GELOESCHT** S3 FALLS(KLF.NE.0,10000) FOLGT DIE EINGABE DER LCESCHBLOECKE, SUNST FOLGT K5  $(KC(1), I=1, IASS(KLF))$  LOESCHBLOECKE( $a=NORTE$ ) -K4. GELOESCHT WIRD AM PRIGRAPMENDE  $K5$  aBLO1a, aBLO2a, aLABa (BLOI) NAME DES AUSGANGSBLOCKS (BLO2) NAME DES ZIELBLCCKS (LAB) NAME DER TREPPENFUNKTION OCER TFU-GRUPPE (LAB) IST FREI WAEHLBAR  $56<sup>°</sup>$ FALLS (BLO1) EIN QUERSCHNITTSBLOCK FOLGT KIC, SONST K7 K7  $NZT$ ,  $(NZIII)$ ,  $I=1$ ,  $NZT$ ) ANZAHL UND NUMMERN DER FUNKTIONEN IN (BLO1), DIE UEBERTRAGEN WERDEN SOLLEN **K8** NGR, NGR1, NGR2 ANZAHL DER TREPPEN IN (BLC1) (NGR) (NGR1) NUMMER DER ERSTEN (NGR2) NUMMER DER LETZTEN ZU UEBERTRAGENDEN TREPPE AUS (BLO1)  $S<sub>9</sub>$ ENDE DER EINGABE Klu NGR, NGR 1, NGR 2 BEDEUTUNG WIE BEI K8 KLL NZT ANZAHL DER QUERSCHNITTSTYPEN S12 ES FOLGT NZT-MAL K13 KI3 aSTYPa, K, aMATa, MI (STYP) QUERSCHNITTSTYP Z.BSP. aSCAPTa  $(K)$ SPALTENINDEX (=0 BEI SKALAREN TYPEN) (MAT) MATERIALTYP Z.BSP. aU2380a, SIEHE C13 (MI) MISCHUNGSNUMMER

NUSYS(41505/2)

```
C13 WENN (BLO1) = @SIGMA@ DANN (MAT) = @MAGRC@<br>= @SRATE@ DANN (MAT) = NAME CER MATERIALKOMBINATION<br>= @SABBR@ DANN (MAT) = NAME CES ISCTOPES
S14 ENDE DER EINGABE
```
FEHLERLISTE

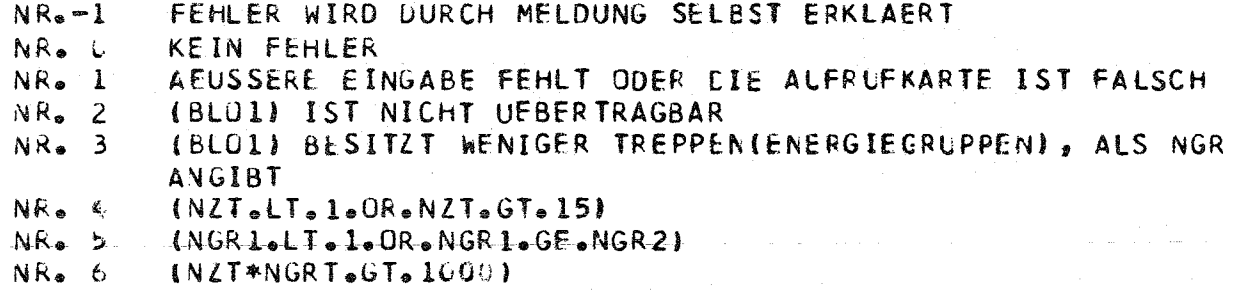

\*\*\* ENDE DER EINGABEBESCHREIBUNG DES PRCGRAMMS (41505). \*\*\*

\*\*\*\*\* PRUGRAMM 1 \*\*\*\*\* \*\*\*\*\* TIME= 14.44.49(H/MIN/SEC) \*\*\*\*\* **WEARY TIME USED** = 0.10SEC \*\*\*\*\* \*\*\*\*\* FREE STORAGE IN REGION= 6K BYTES \*\*\*\*\*

NEXT PROGRAM O

 $\sim 10^{10}$  M  $_{\odot}$ 

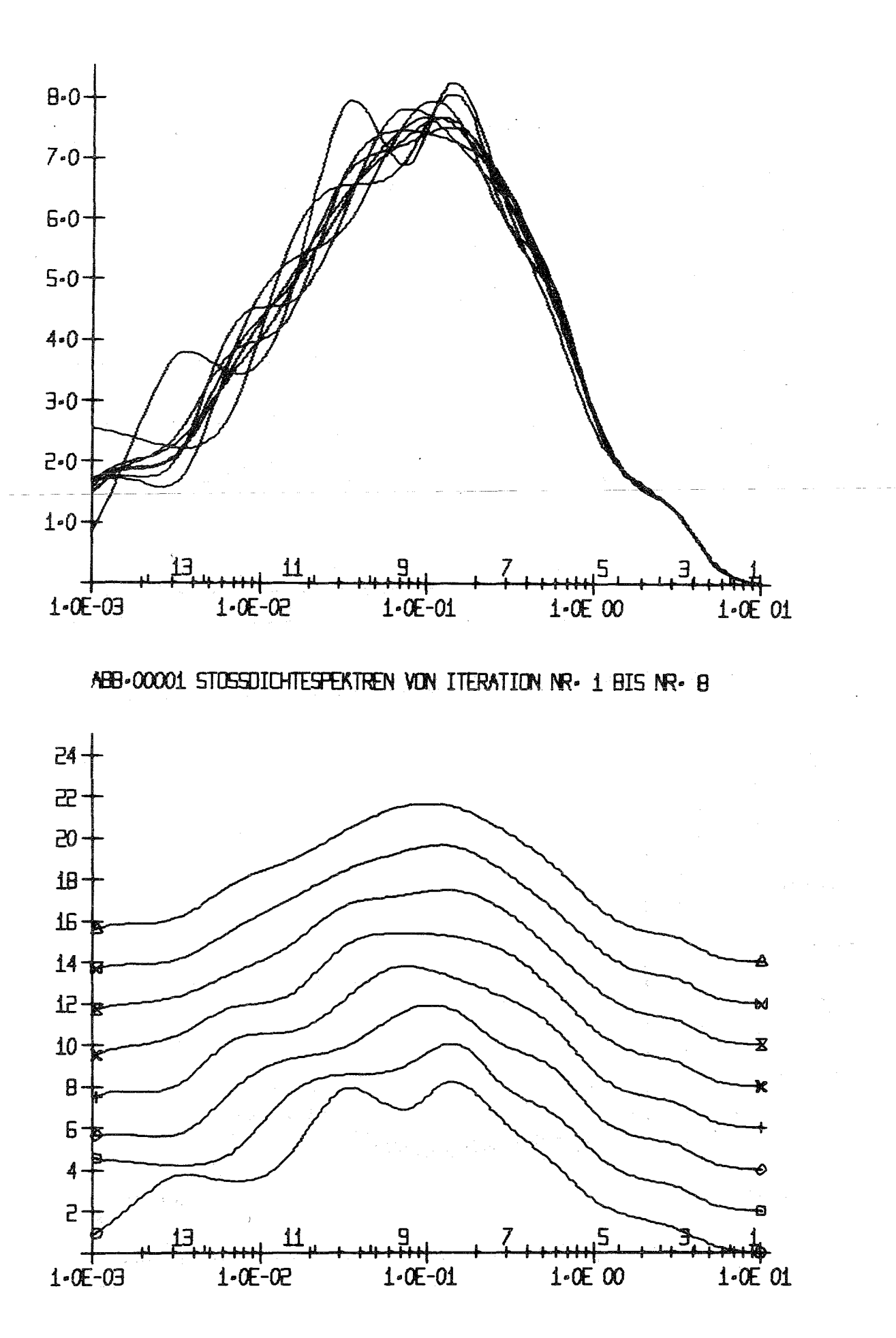

ABB-00002 STOSSOICHTESPEKTREN 1 BIS B UEBEREINANDER VERSCHOBEN

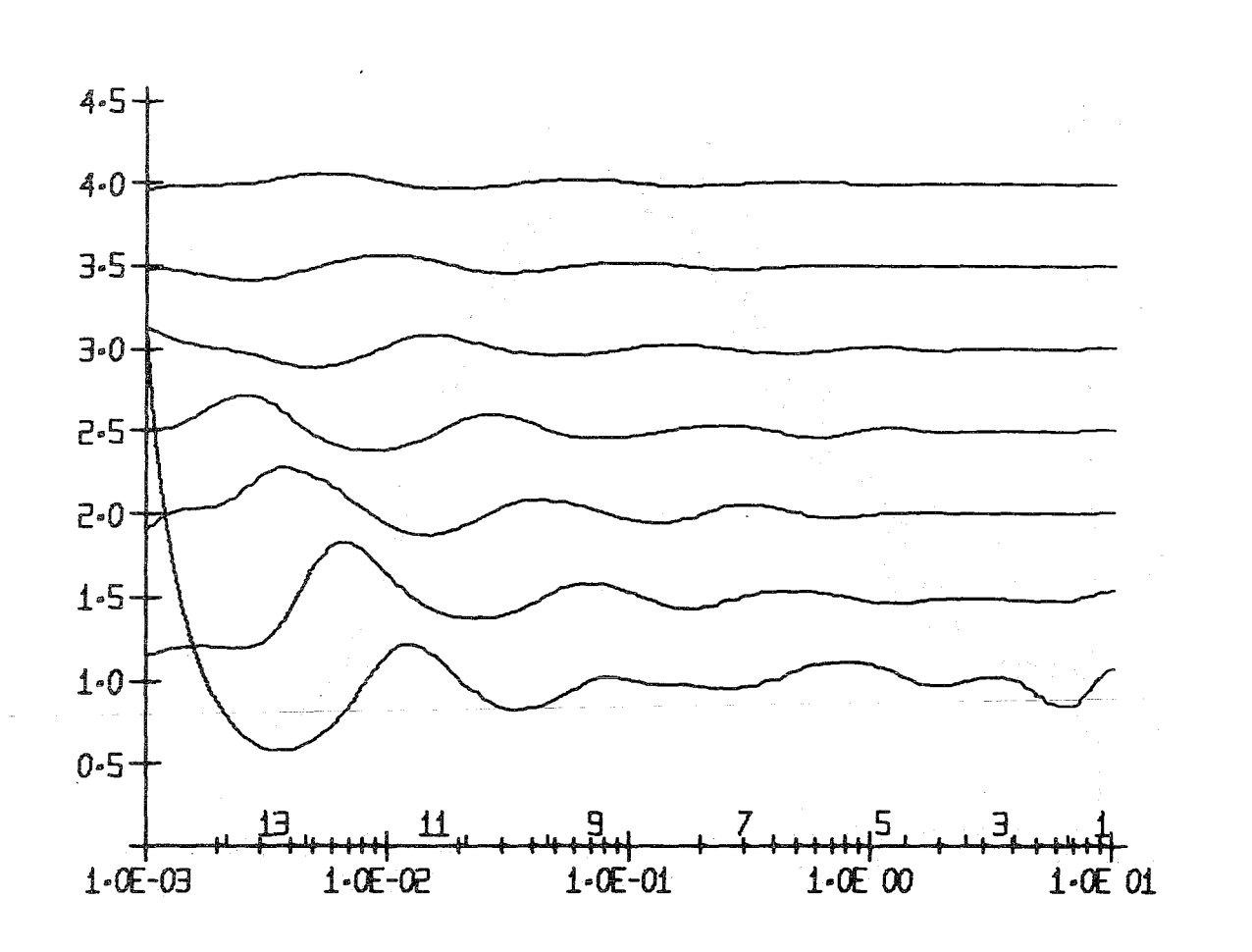

### ABB-00003 VERHAELTNISSE ALFEINANDER FOLGENDER STOSSOICHTESPEKTREN

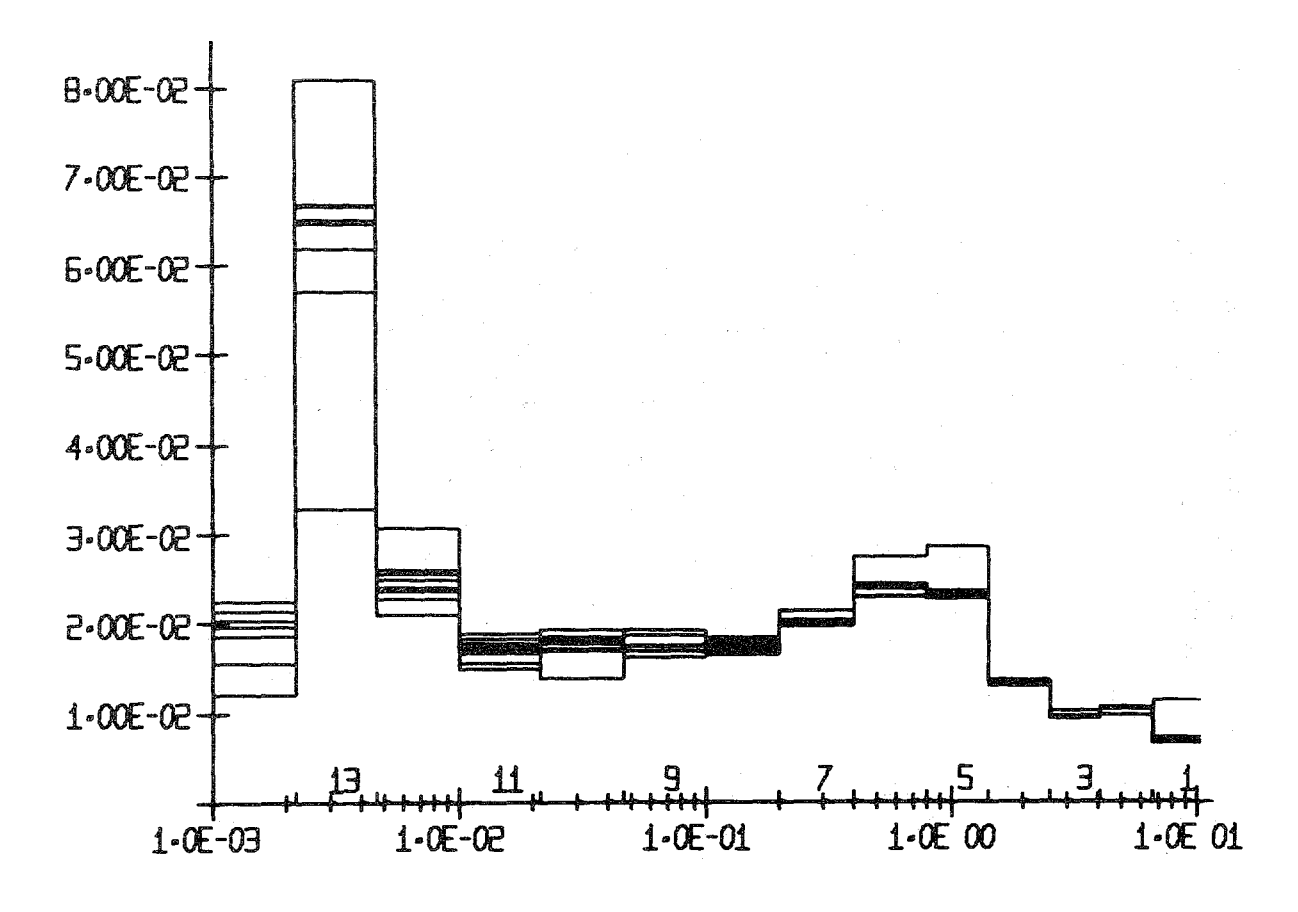

ABB-00004 BREMSELASTISCHE QUERSCHNITTE VON ITERATION NR-1-NR-B

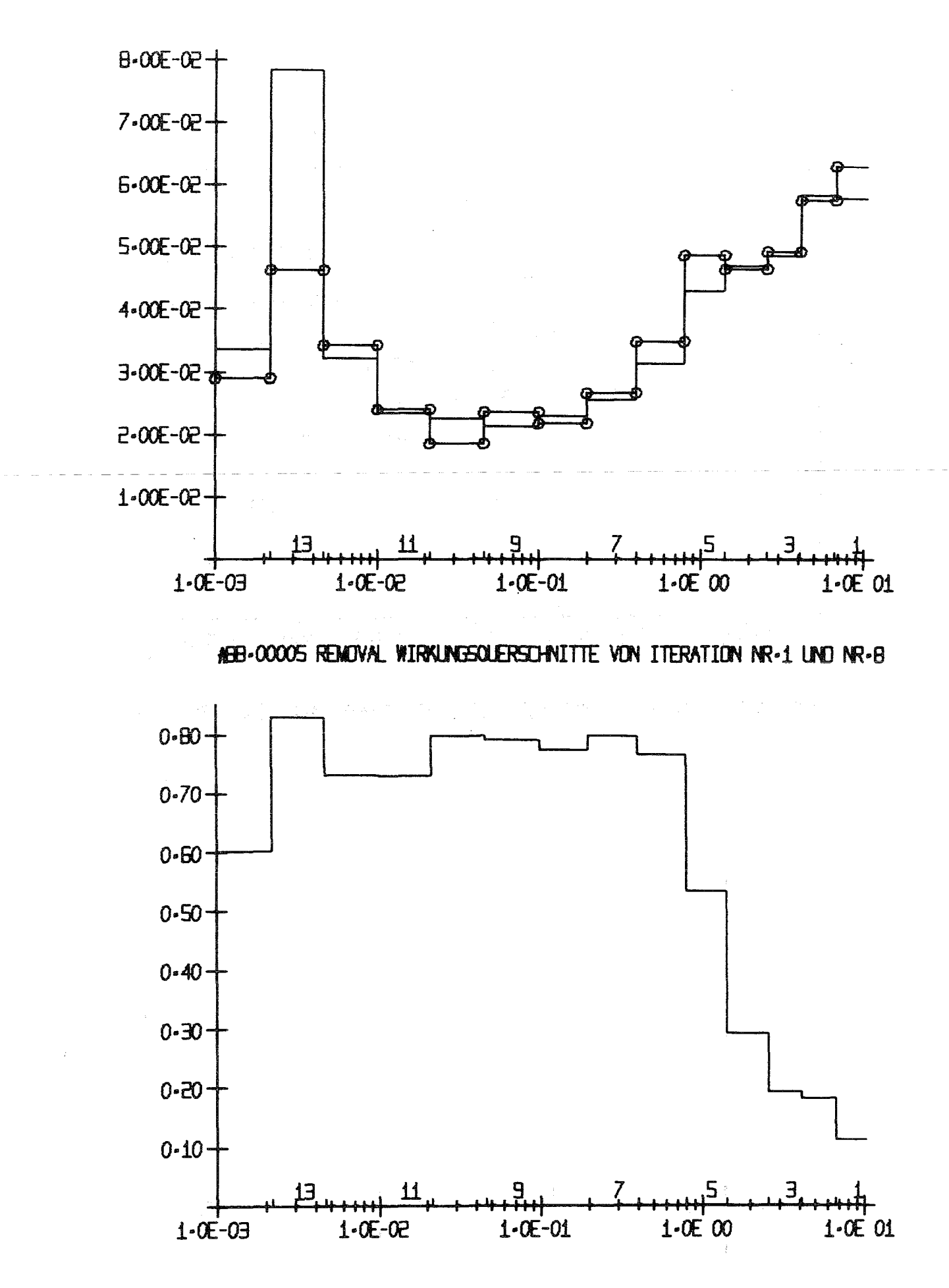

ABB-00006 VERHAELTNIS SBEL/SREM FUER ITERATION NR-8

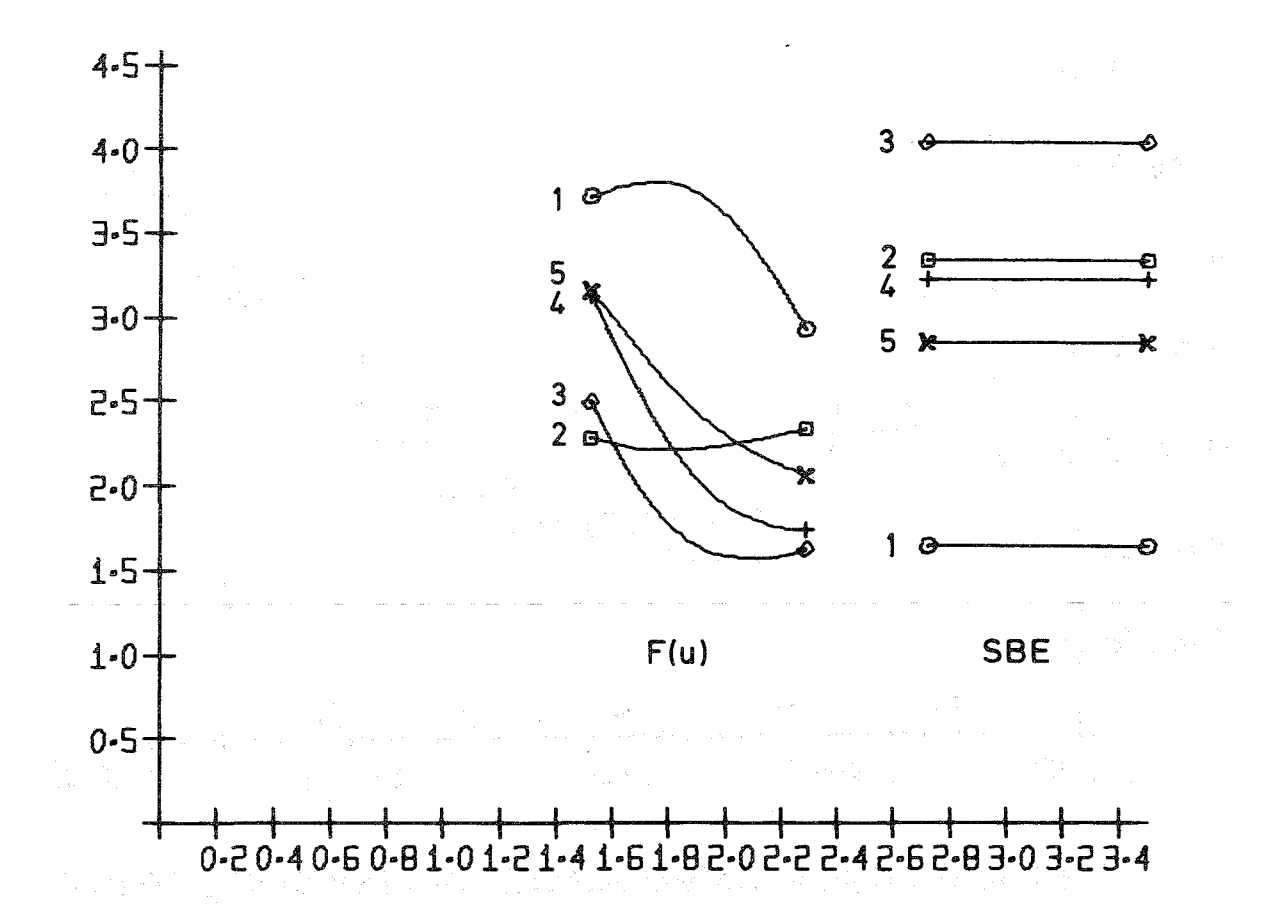

## ABB-00007 STOESDICHTE UND SBEL IN DER 13- GRUPPE VON ITERATION 1 BIS 5